# IW:LEARN Spatial Lab training

Gaborone, Botswana

http://geonode.iwlearn.org/

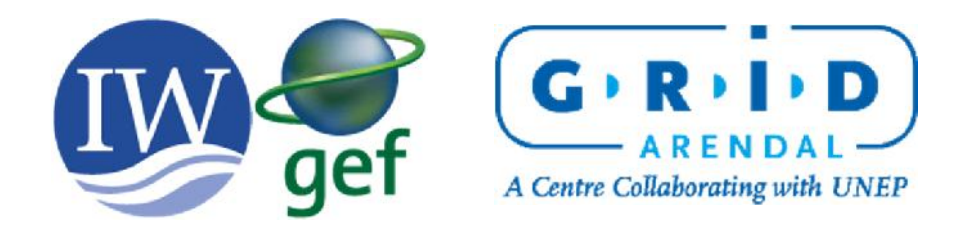

# Why is this important?

### Principles of spatial data management

*Spatial data should be stored in a long-term stable platform*

*All data should have appropriate metadata to allow users to search and understand the source and use of the data*

*All data collected in GEF IW projects should be open and accessible – collect once, use multiple times*

*Spatial data should be stored in an electronic, standard format*

## What is spatial data?

### Spatial data is data that has a spatial reference

Latitude 33° 58' 3.64" S

Longitude 18° 29' 2.17" E

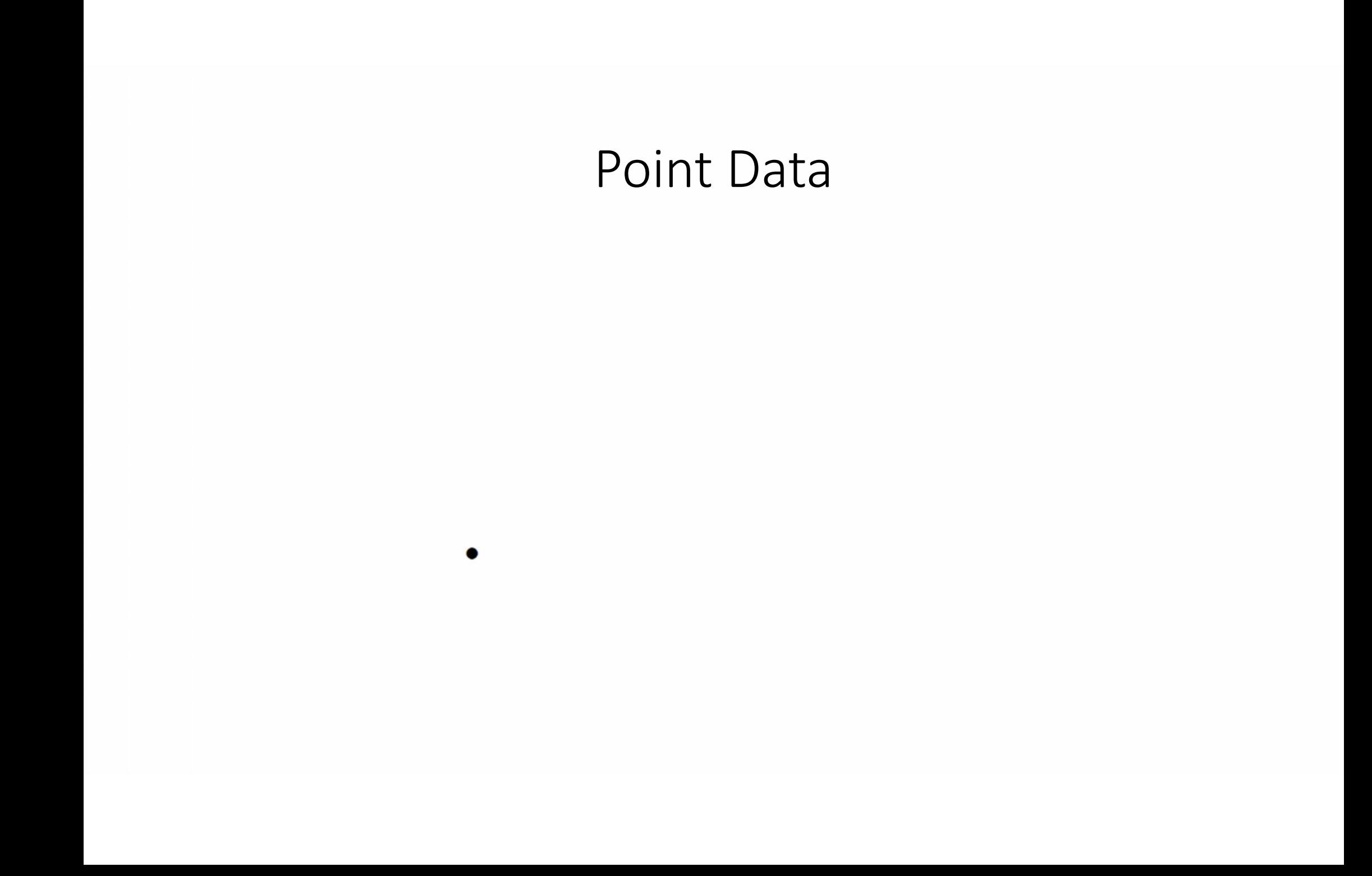

### Point Data

Cape Town

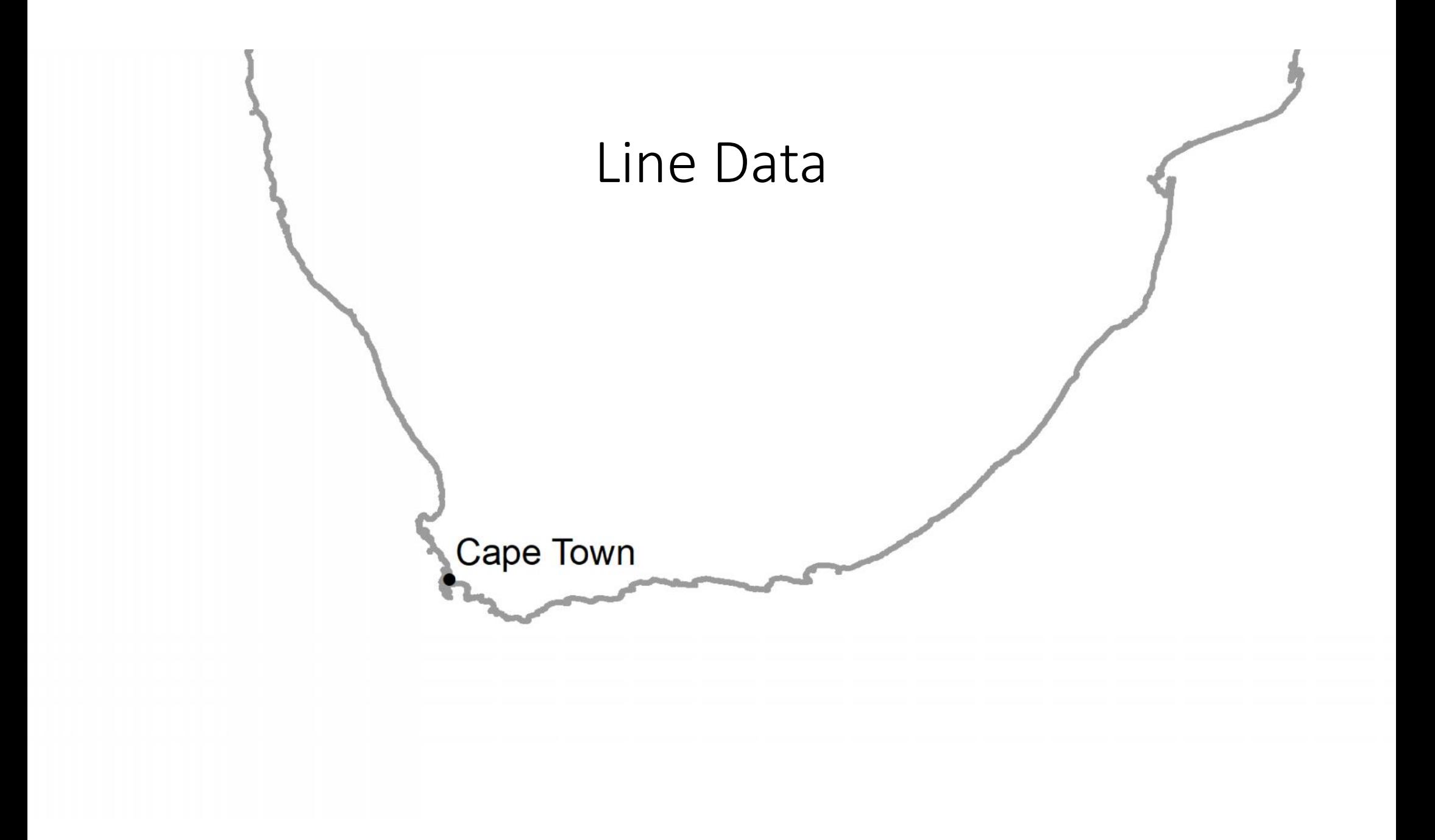

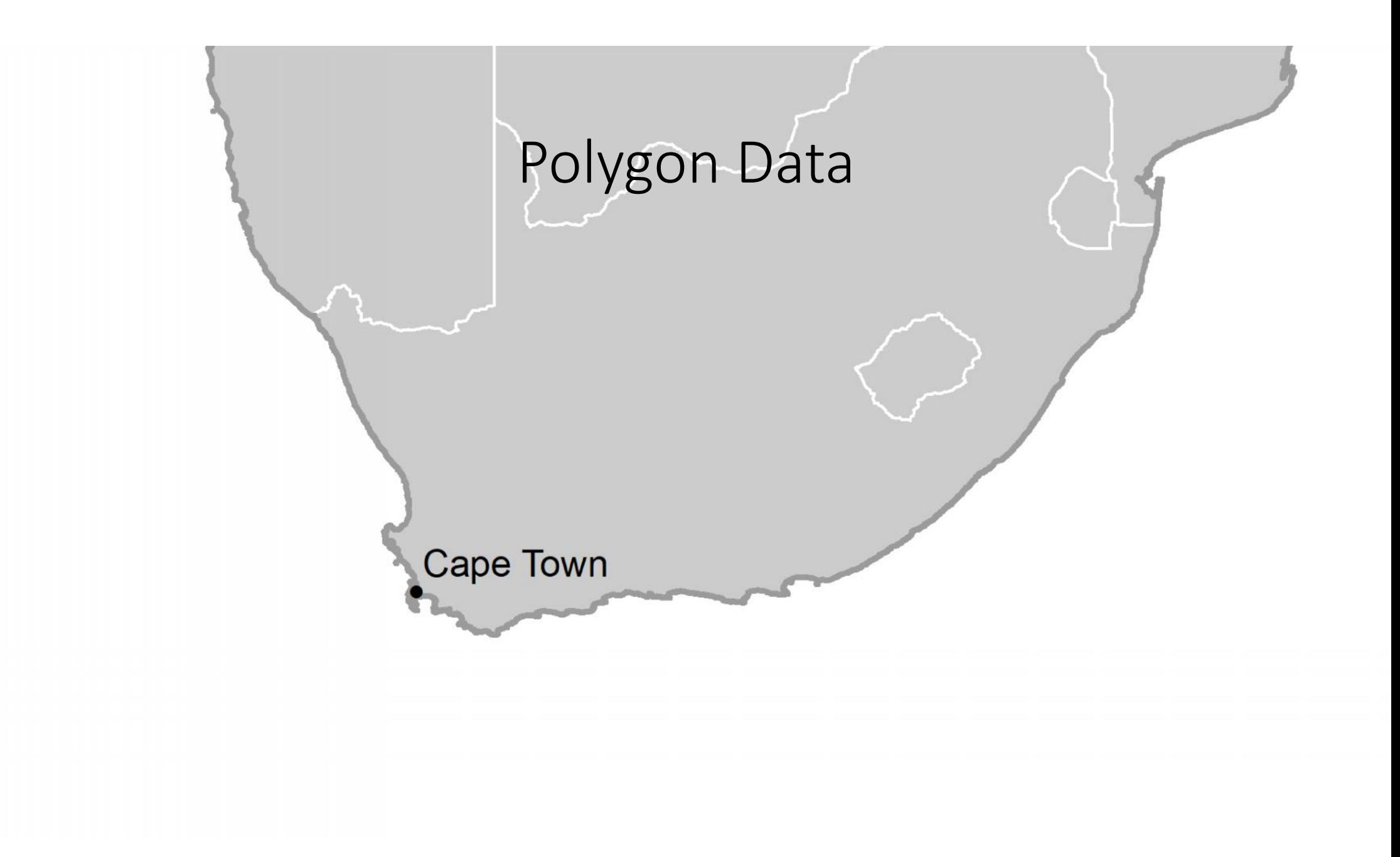

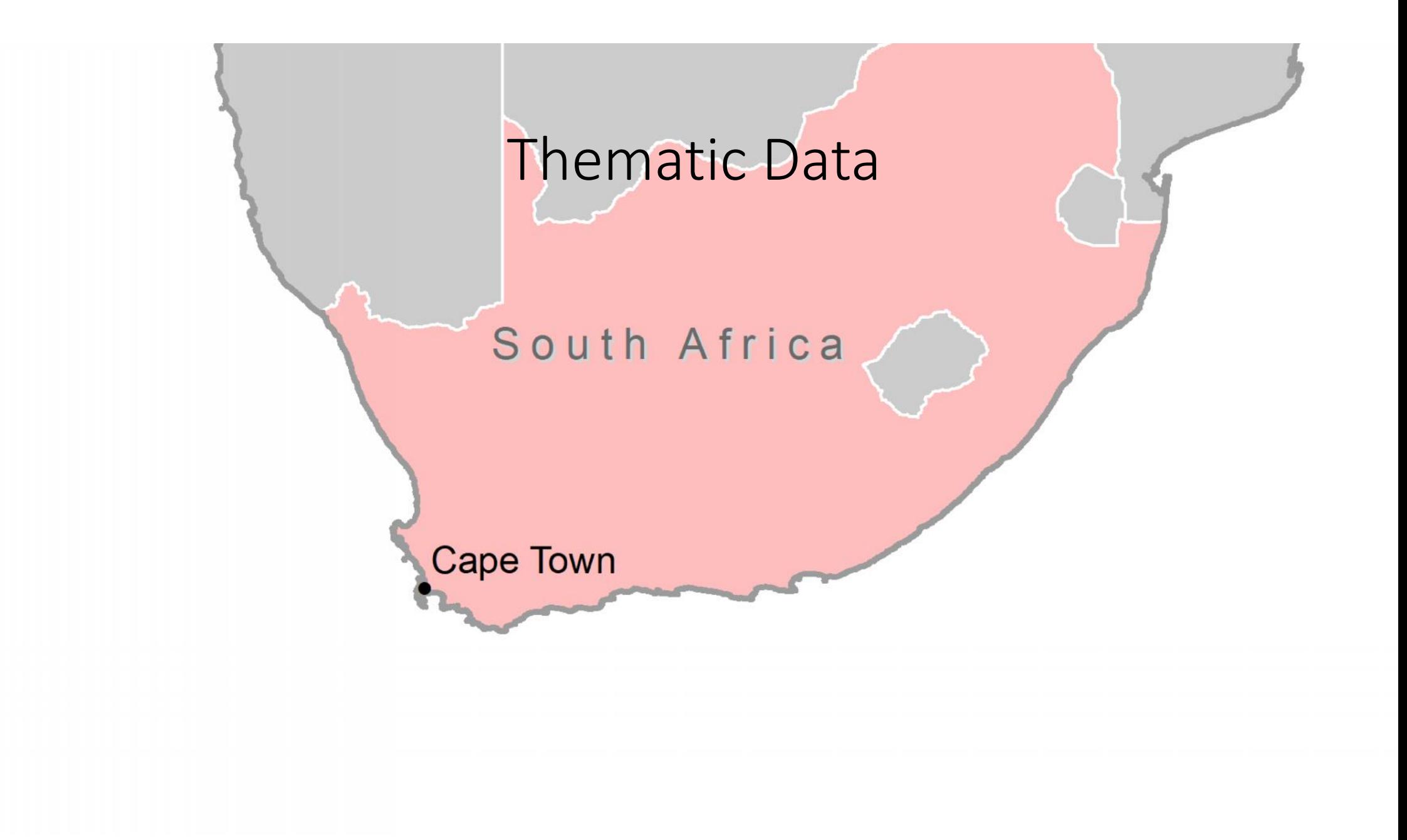

### Image data

Source: Esti, DigitalGlobe, GeoEye, Earthstar Geographics,<br>CNES/Airbus DS, USDA, USGS, AeroGRID, IGN, and the GIS<br>User Community

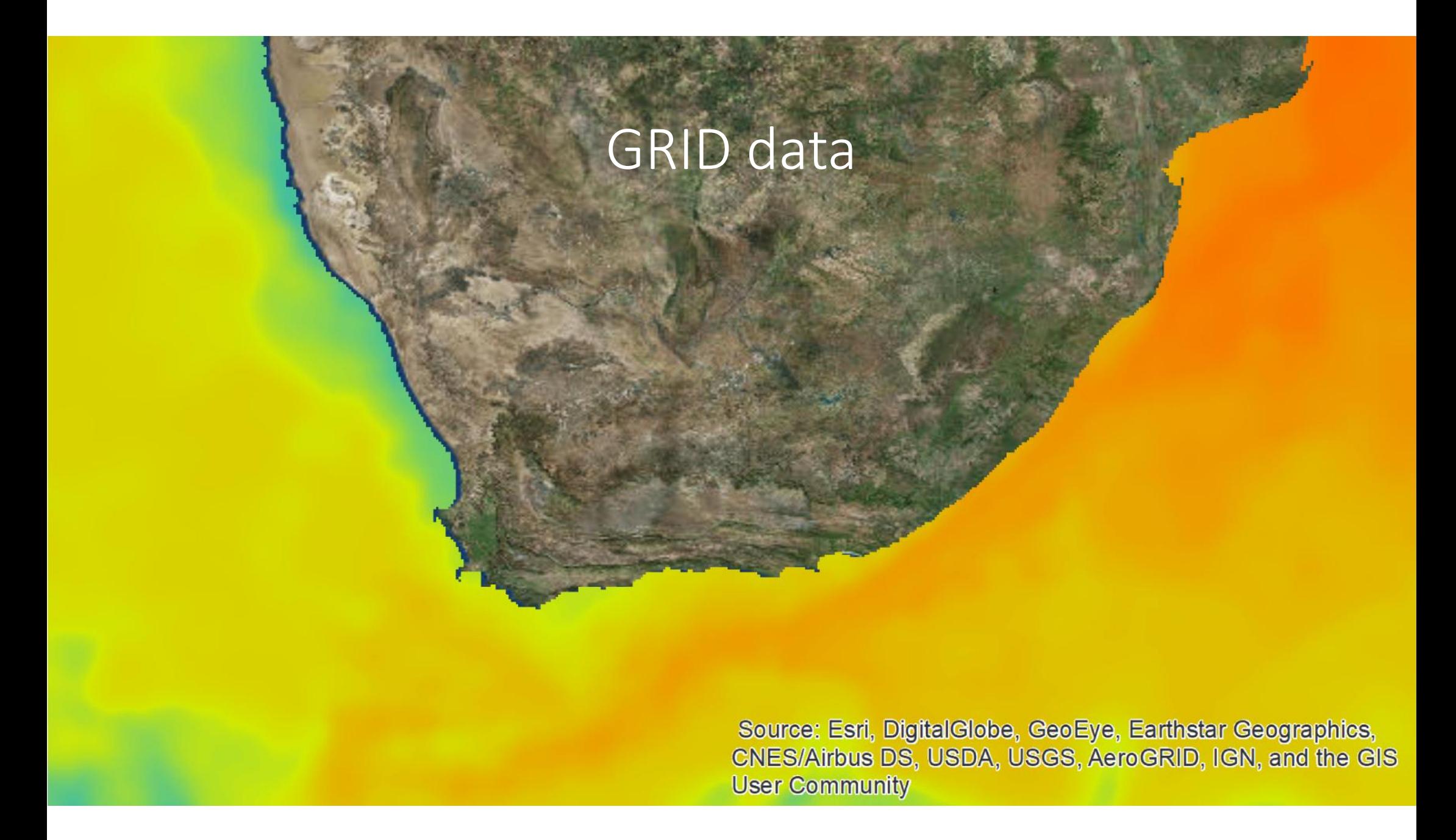

Projects have to deal with a wide range of data

- Collected samples
- Remote sensing data
- Administrative boundaries
- Environmental features
- •Human use data
- Plus much more!

Challenge: How to manage data

- •During the project
- After the project
- •IW:LEARN Spatial Lab can provide support

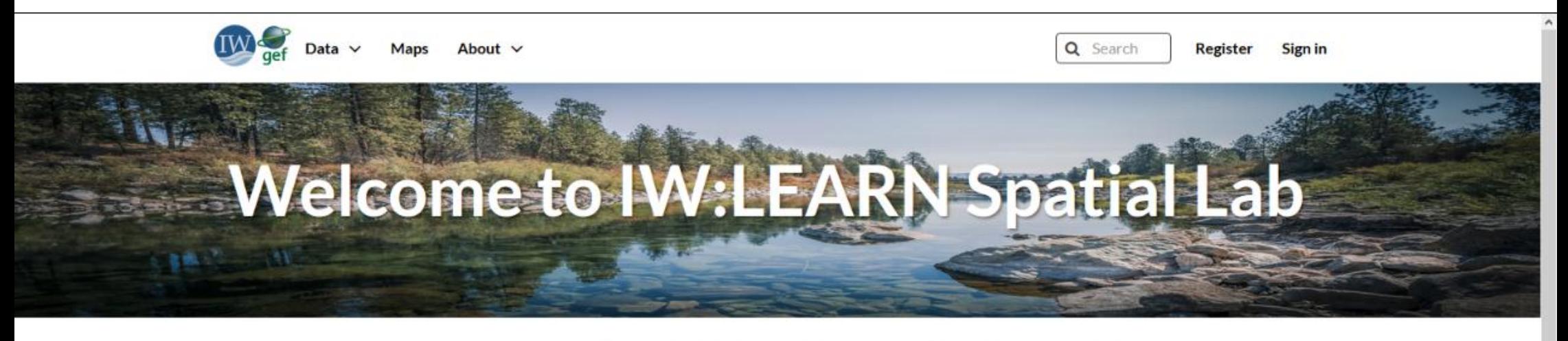

### **Discover The IW:LEARN Spatial Datasets**

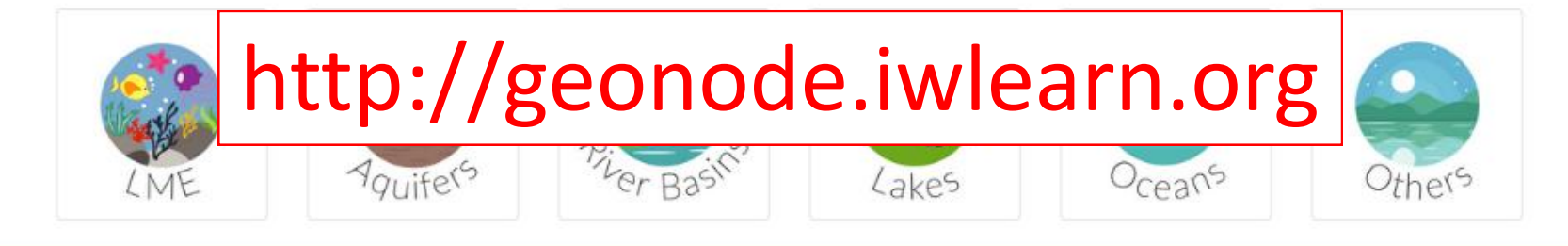

### **Search for Data.**

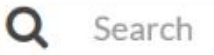

**Advanced Search** 

### What is IWLEARN Spatial Lab

- Built on GeoNode (www.geonode.org)
- Platform for the management and publication of geospatial data
- Spatial Data Infrastructure (SDI)

# Store, Find, Visualise Spatial Data and Metadata

## IW:LEARN Spatial Lab Training

Geonode training

- How to create an account
- Exploring the interface
- •Upload your own data
- Creating metadata
- Styling Data
- Creating maps
- Sharing maps

## Creating an account

*To register as a user please send an email to iwlearn@grida.no and provide your name and IW project name.*

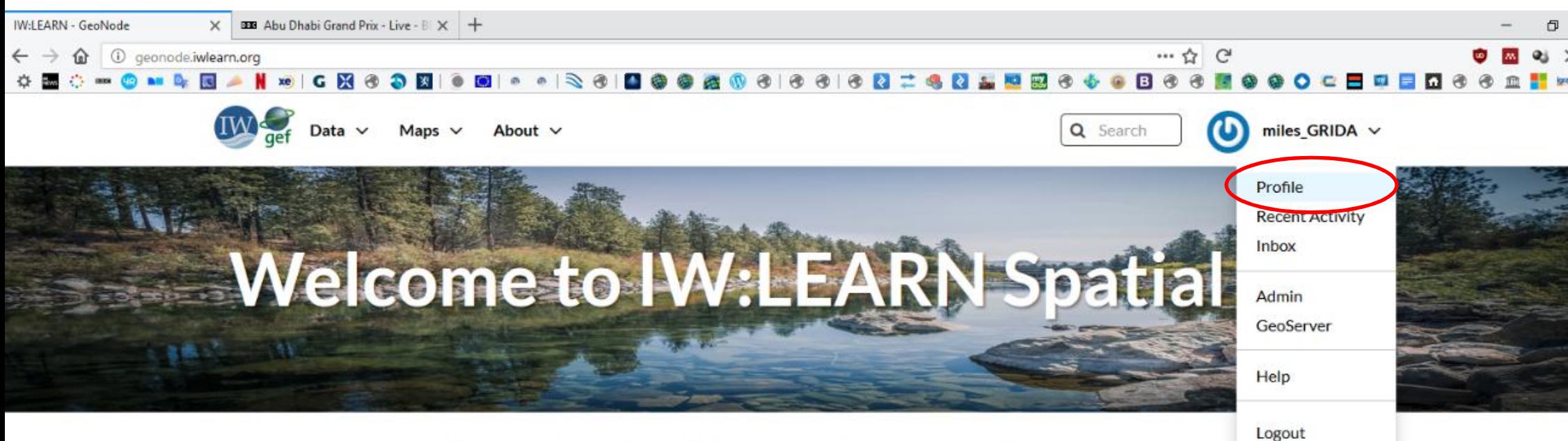

### **Discover The IW:LEARN Spatial Datasets**

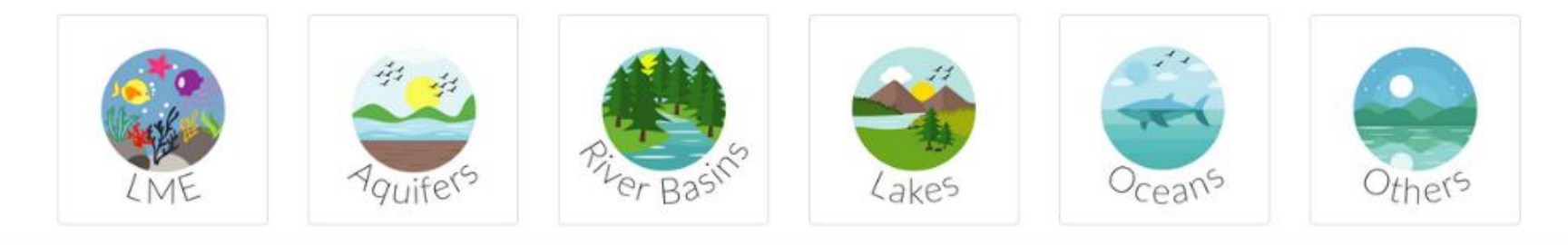

#### **Search for Data.**

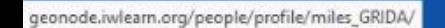

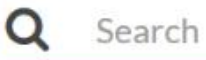

 $\circ$ 

**C**<sup>8</sup> GeoServer

**☆** Admin

#### Miles Macmillan-Lawler (miles\_GRIDA)

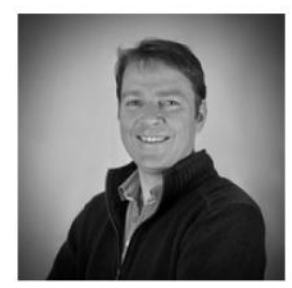

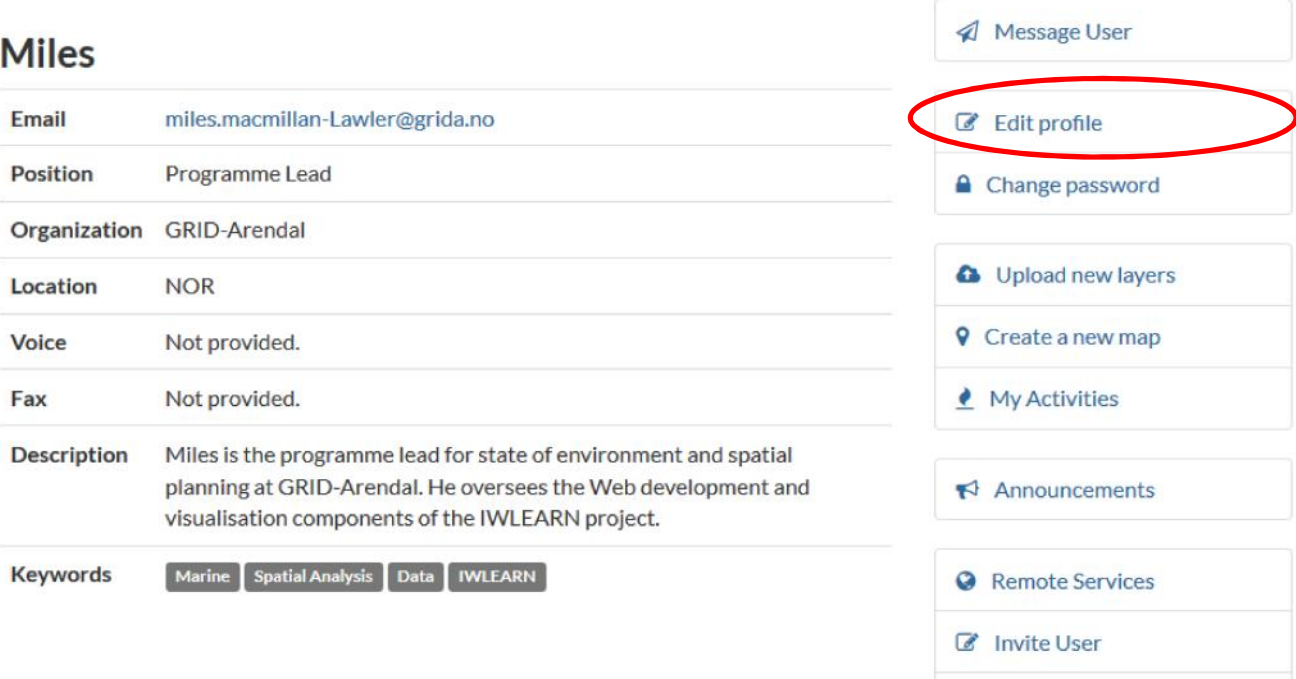

#### **Resources**

All contents Layers Maps Documents

and the contract of the contract of the contract of the contract of the contract of the contract of the contract of the contract of the contract of the contract of the contract of the contract of the contract of the contra  $\sim$   $\sim$ 

# Exploring the interface

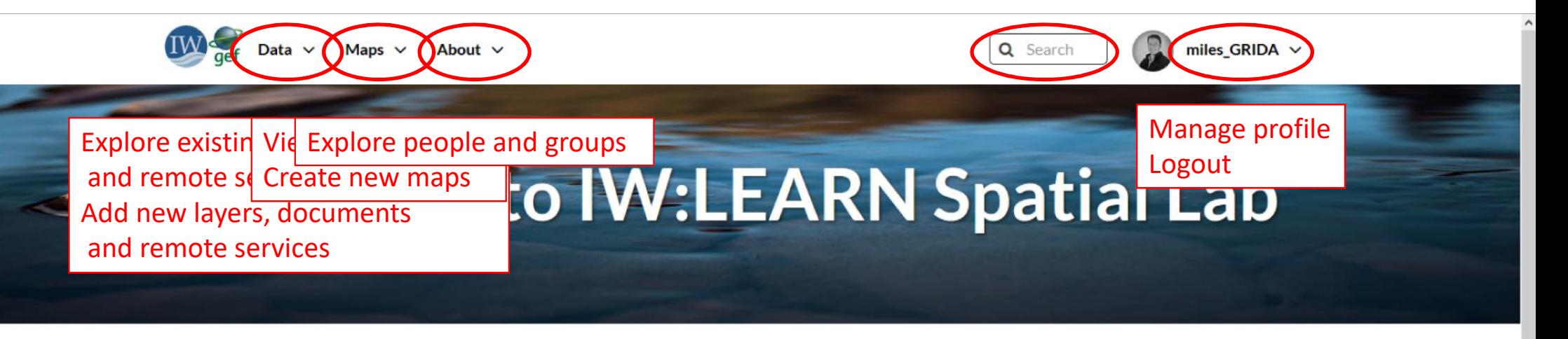

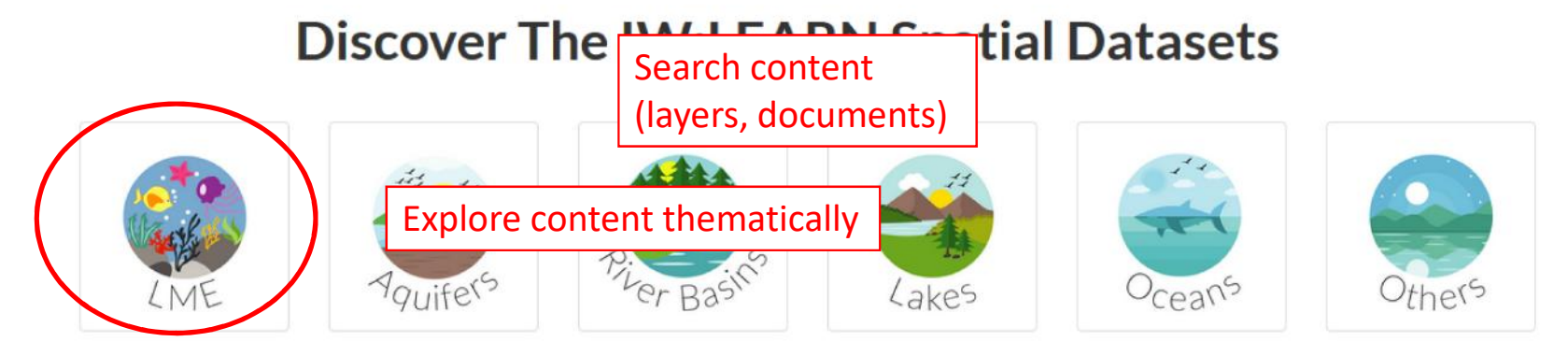

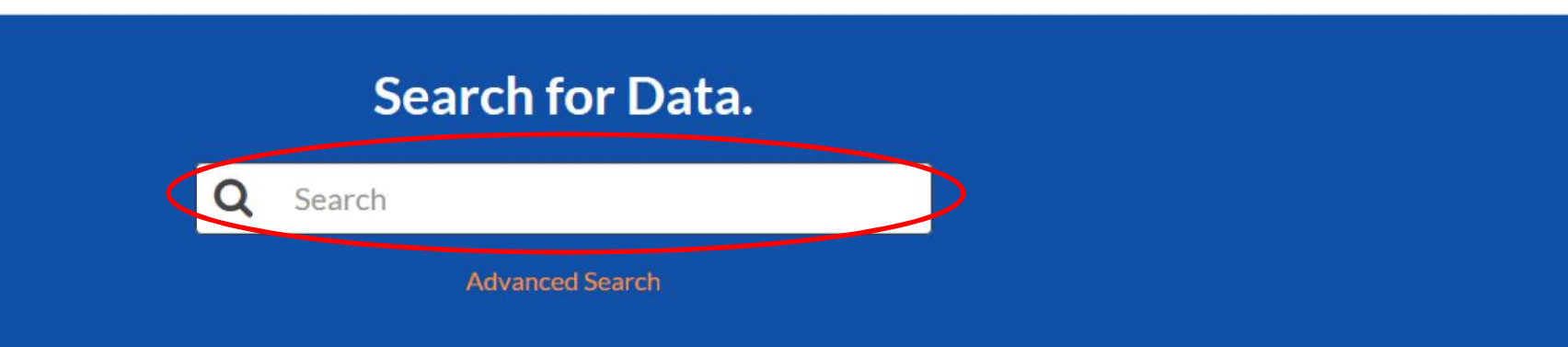

## Upload your own data

# Note: The Spatial Lab accepts most standard spatial data formats

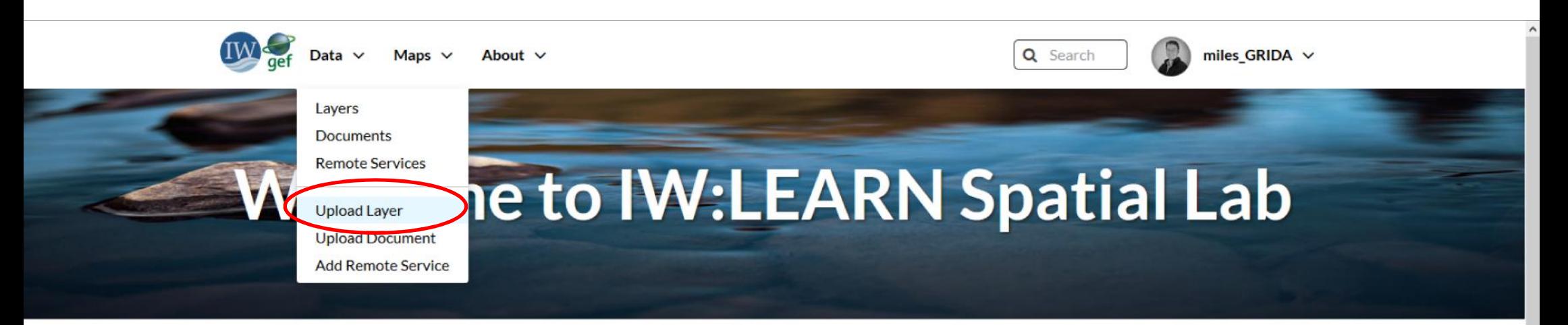

### **Discover The IW:LEARN Spatial Datasets**

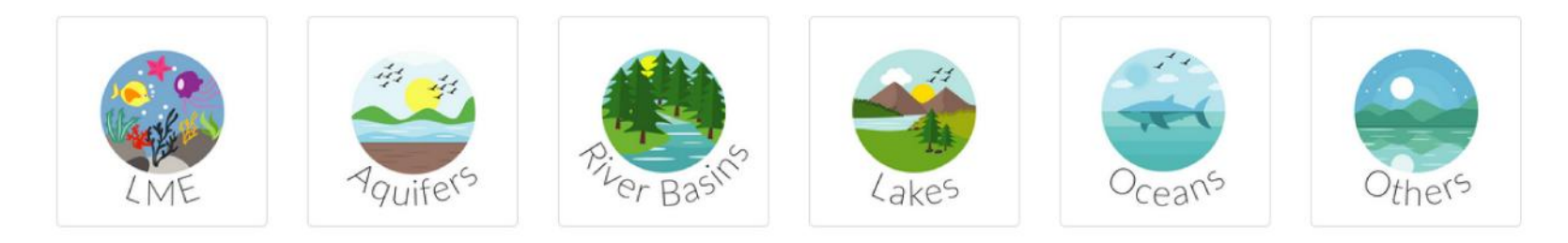

#### **Search for Data.**

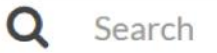

**Advanced Search** 

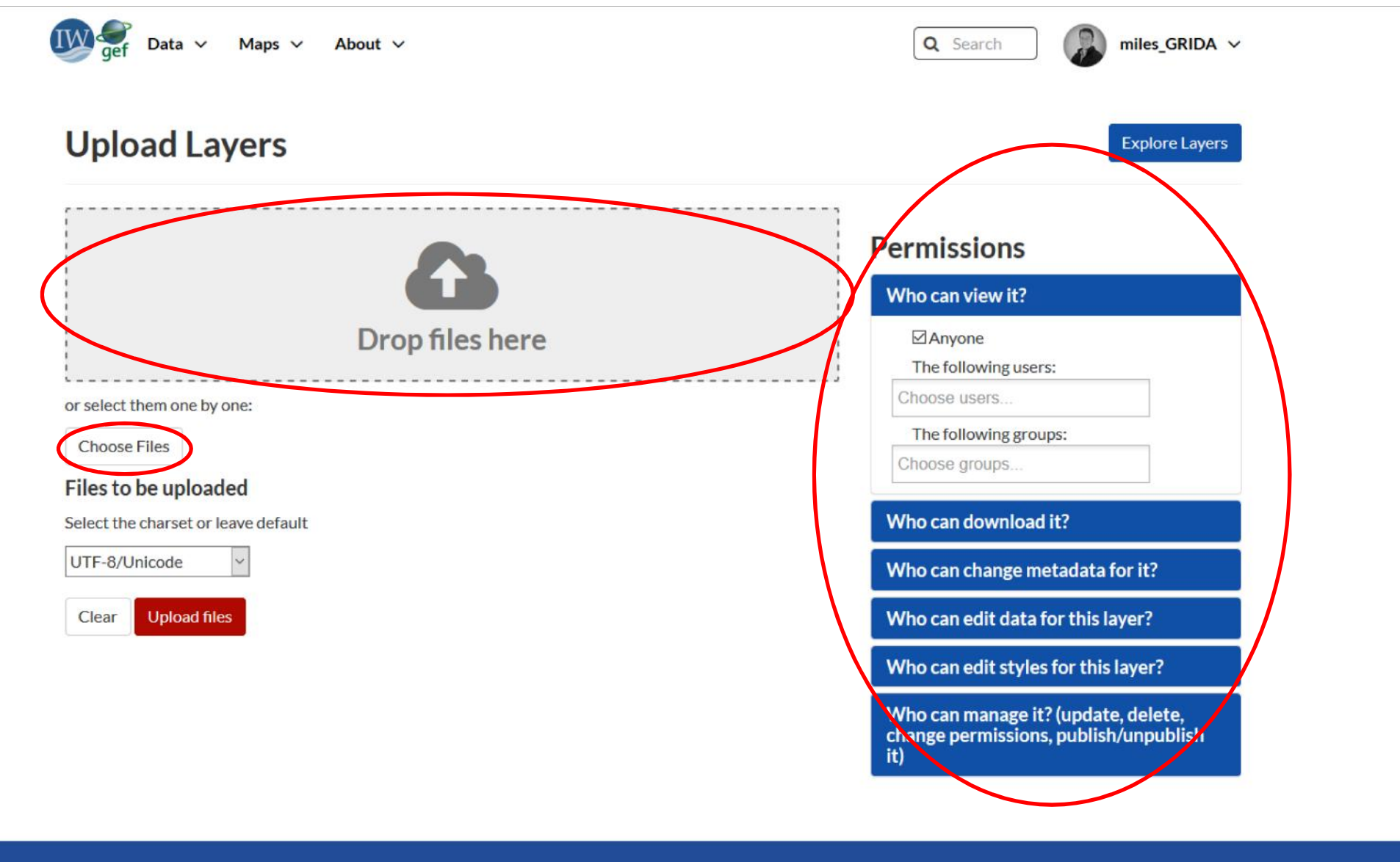

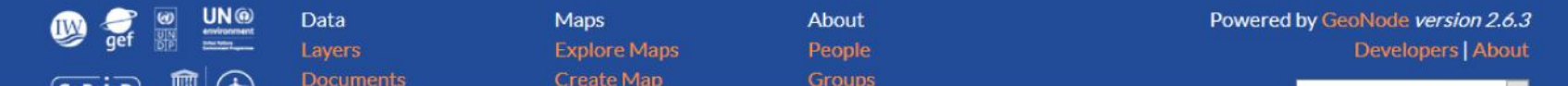

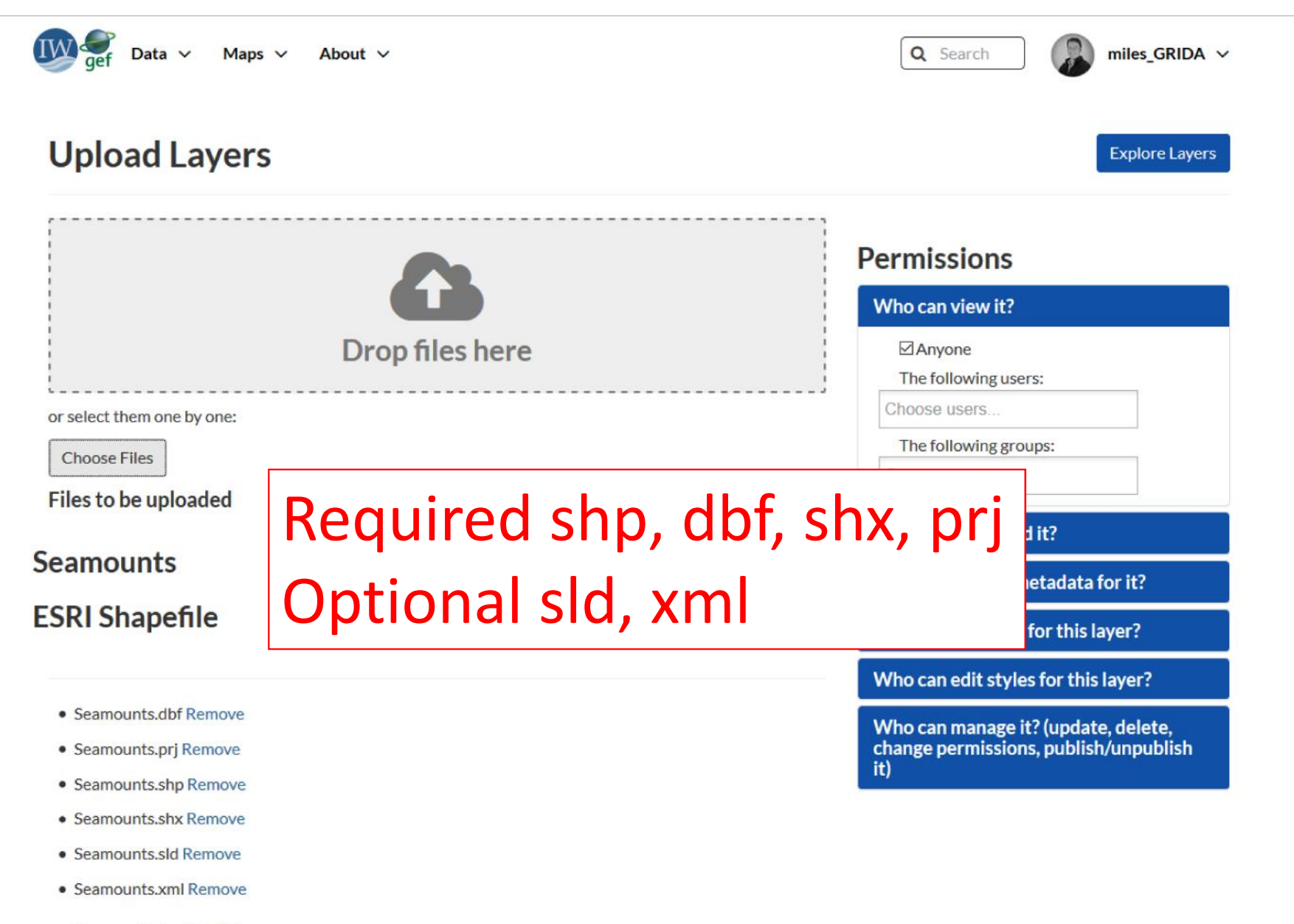

Preserve Metadata XIL

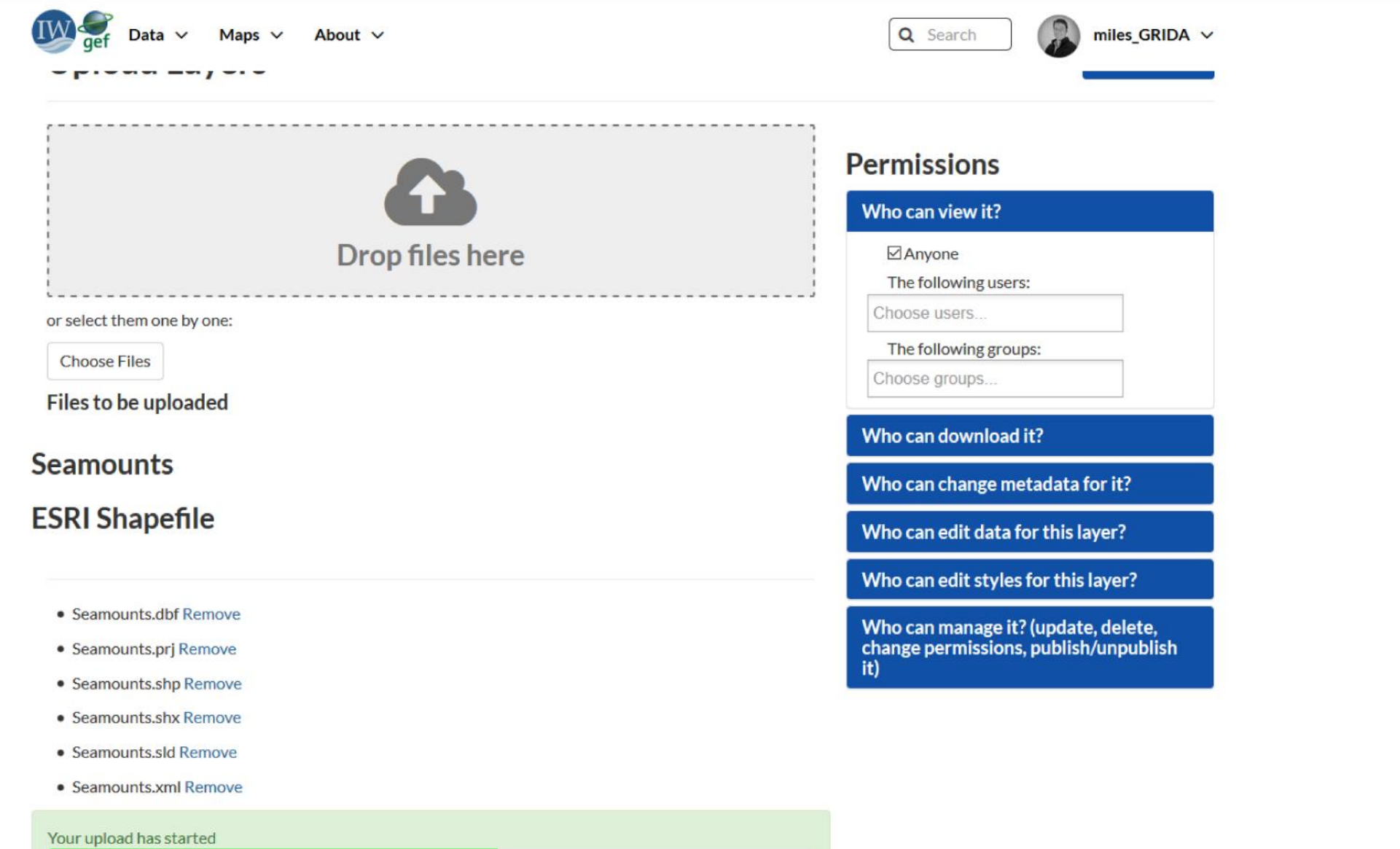

 $\hat{ }$ 

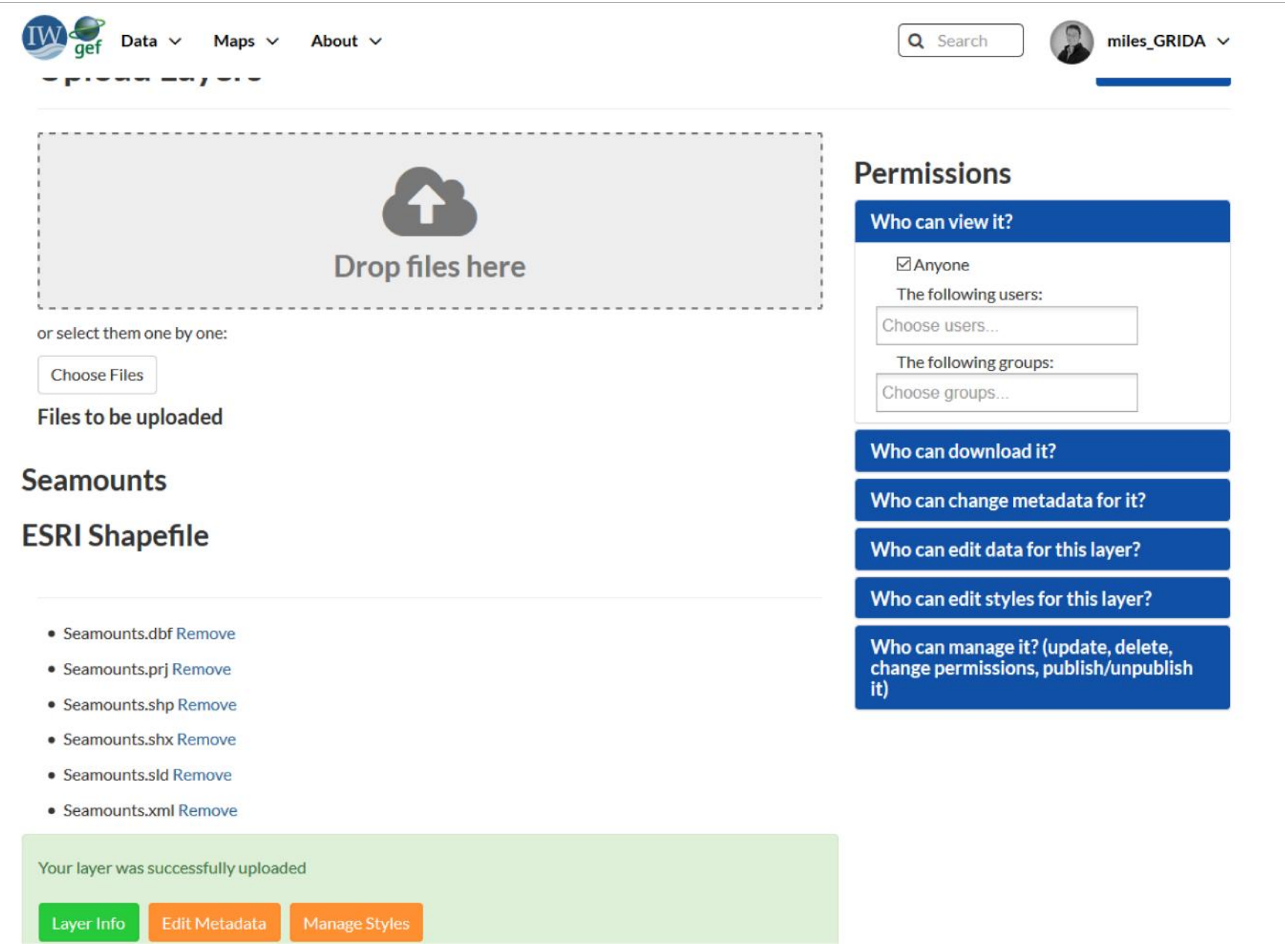

 $\hat{ }$ 

# Note: your own SDI can be linked directly to IWLEARN Spatial Lab using web services

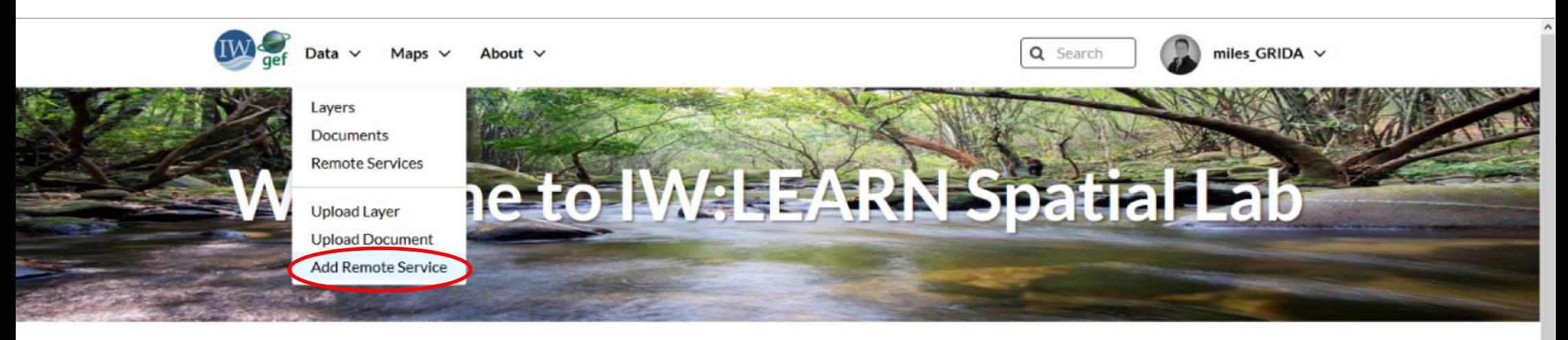

### **Discover The IW:LEARN Spatial Datasets**

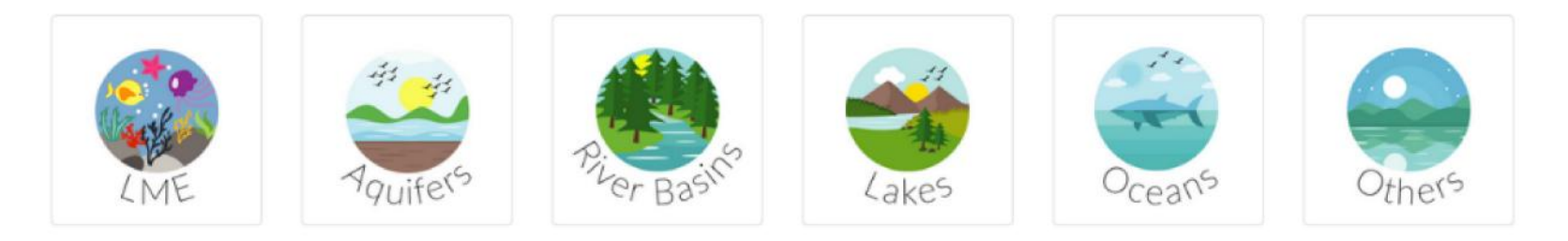

### **Search for Data.**

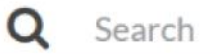

**Advanced Search** 

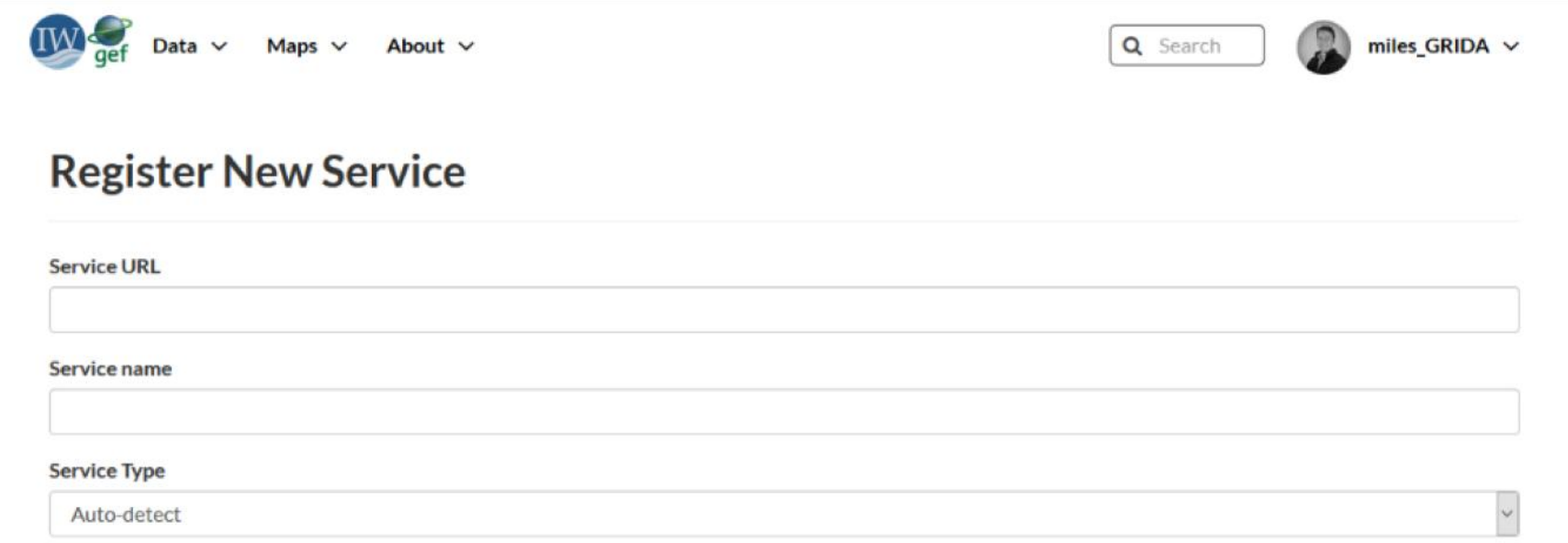

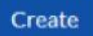

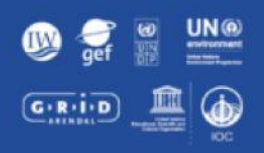

#### Data Layers **Remote Services Upload Layer Upload Document Add Remote Service**

Maps **Explore Maps** Create Map

#### About People Groups Add User **Invite User**

Powered by GeoNode version 2.6.3 Developers | About

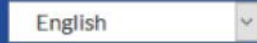

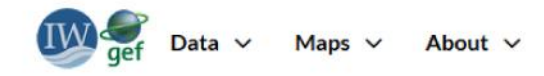

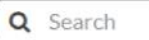

#### **Remote Services**

Register a new Service

 $\mathbf{R}$ 

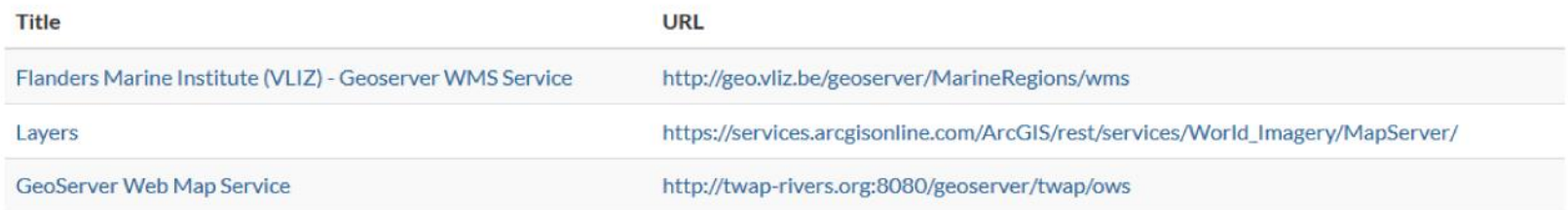

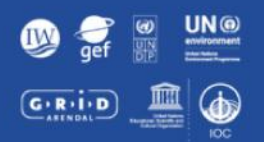

#### Data Layers **Documents Remote Services Upload Layer Upload Document Add Remote Service**

#### Maps **Explore Maps** Create Map

People Groups Announcements **Add User** 

**Create Group** 

About

#### Powered by GeoNode version 2.6.3 Developers | About English

 $\backsim$ 

## Metadata
Metadata is not a dirty word

- •Describes the data
- Can be used to search for data
- •Others can understand about the data, limitations, age, purpose etc.

Standards for metadata

- •ISO 19115, FGDC, Dublin Core, EU Inspire Directive
- Stored in xml file (ISO 19139)
- The Spatial Lab can import existing metadata or be used to create metadata

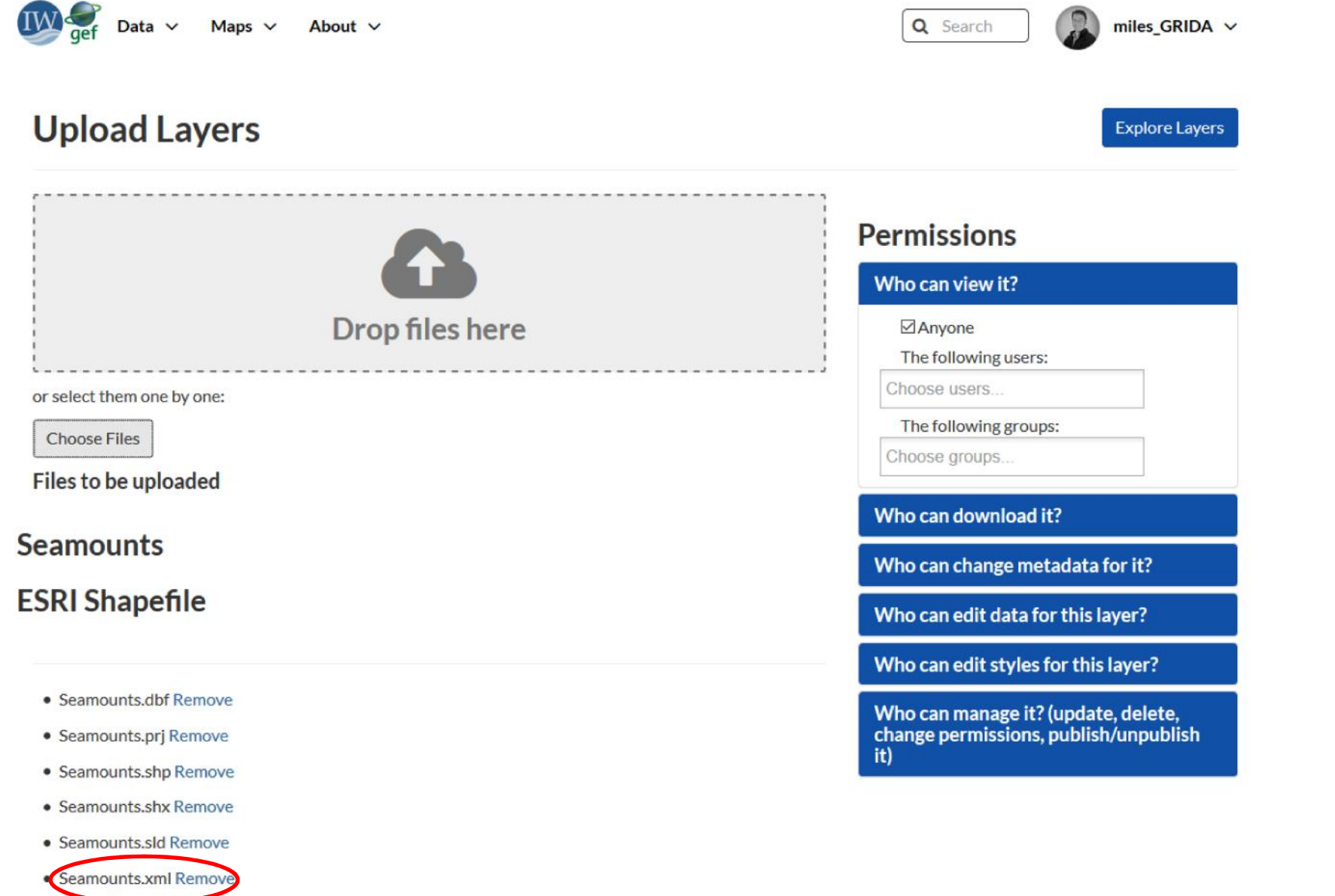

 $\checkmark$ 

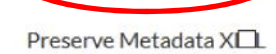

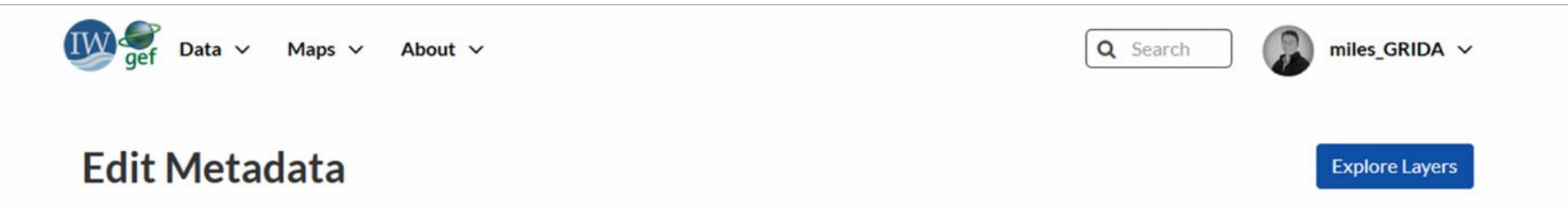

### Editing details for geonode: seamounts

Note: this layer's orginal metadata was populated by importing a metadata XML file. GeoNode's metadata import supports a subset of ISO, FGDC, and Dublin Core metadata elements. Some of your original metadata may have been lost.

曲

 $\overline{\mathbf{v}}$ 

 $\hat{\phantom{a}}$ 

### Update

### Owner

<sup>©</sup> miles GRIDA

### **Title**

Seamount geomorphic feature layer

#### Date

2014-02-20 12:00 AM

### Date type

Publication

### **Edition**

### **Abstract**

The seamount geomorphic feature layer represents the spatial extent of the seamounts of the worlds oceans based on interpretation of the SRTM30 plus v7 global bathymetry model.

## Mandatory metadata fields

- Title
- Date/Date type
- Abstract
- Purpose
- Maintenance frequency
- Regions
- License
- Spatial representation type
- Data Quality Statement
- Keywords
- Category

# Styling a layer

## Option 1. SLD style file

- Can be created using desktop GIS (e.g. QGIS)
- Upload with the layer

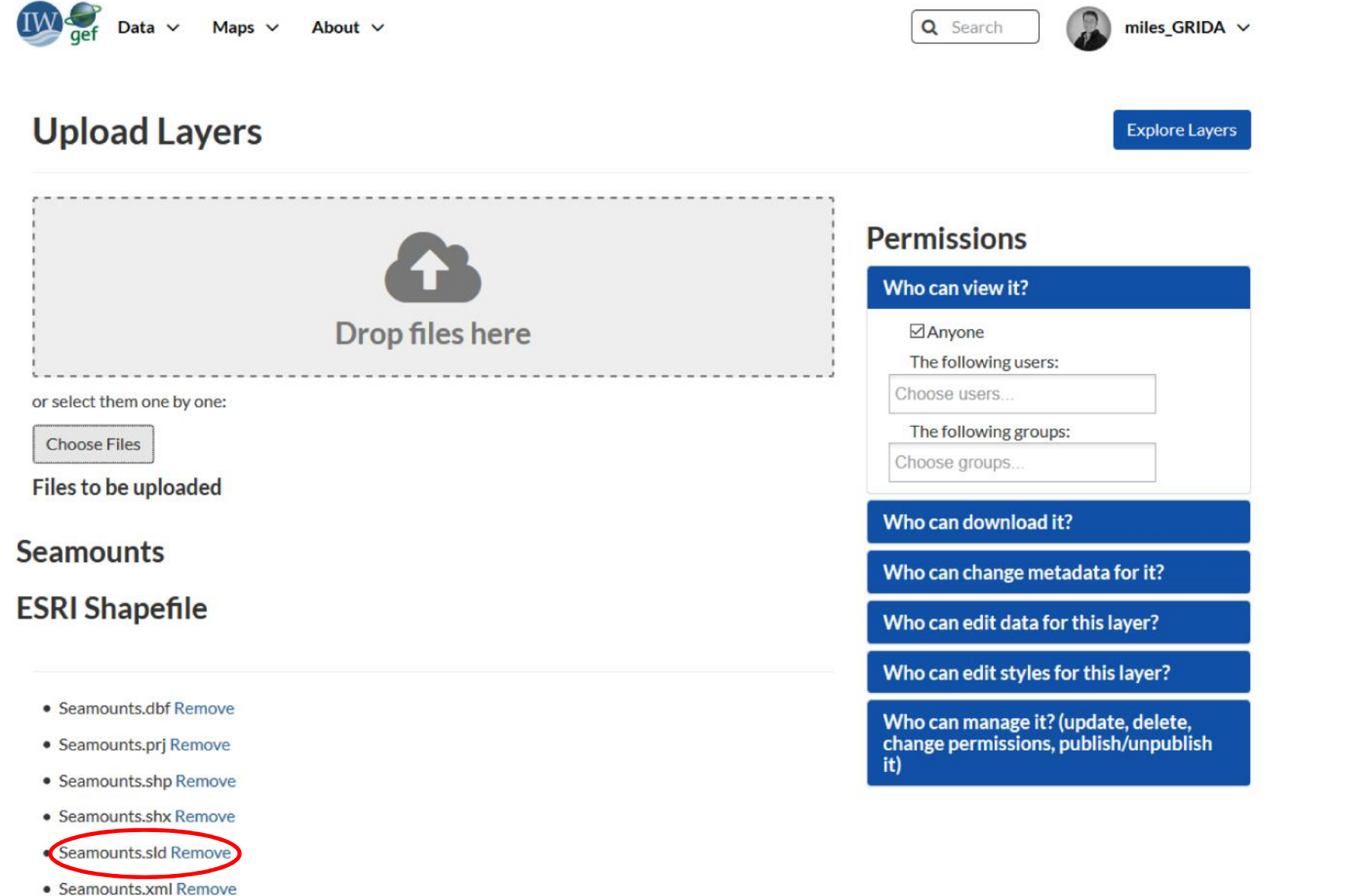

Preserve Metadata XIL

À

## Option 2. Within the Spatial Lab

- Geonode has an inbuilt style tool
- Layers can have multiple styles

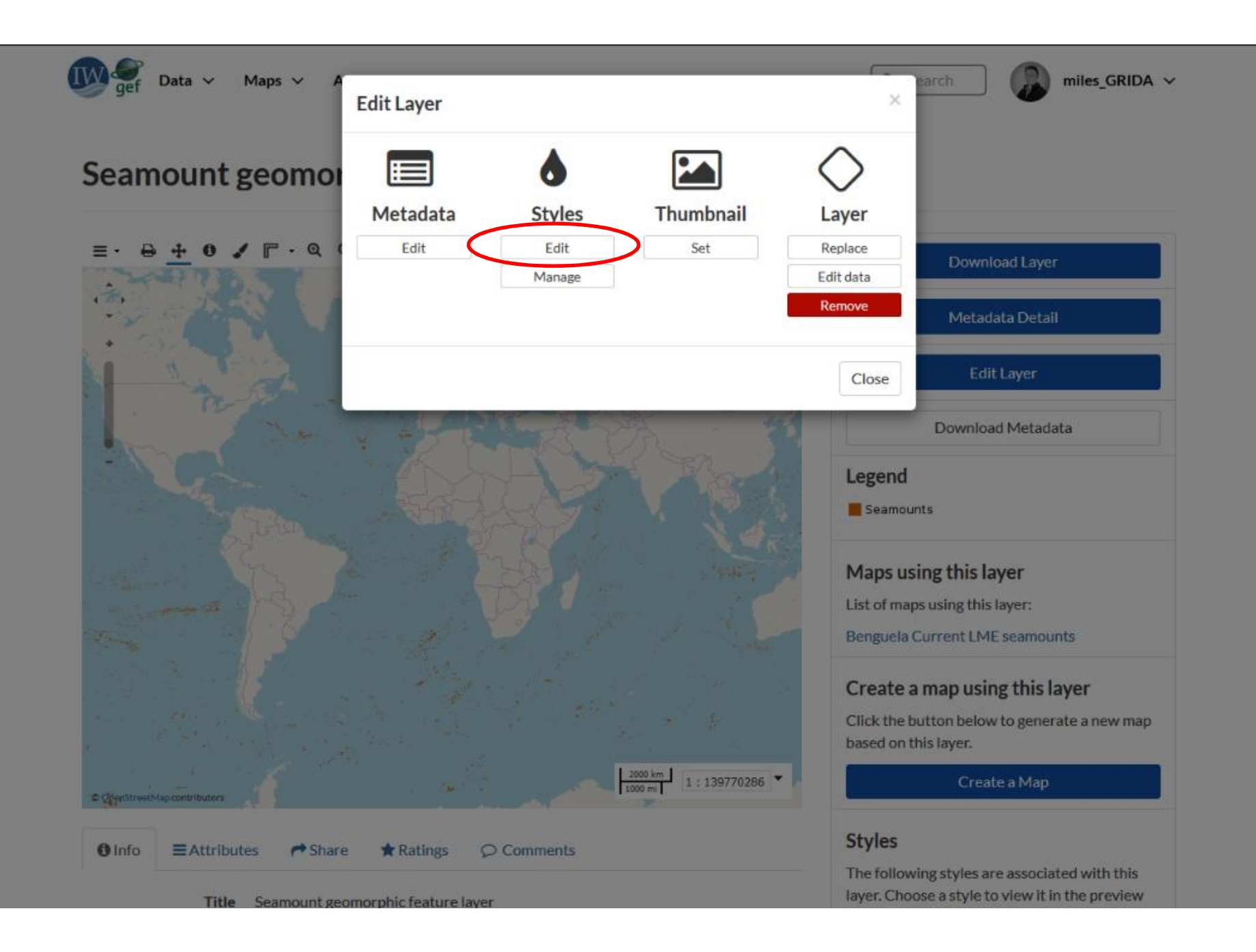

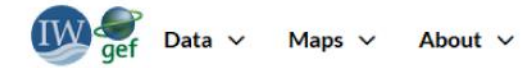

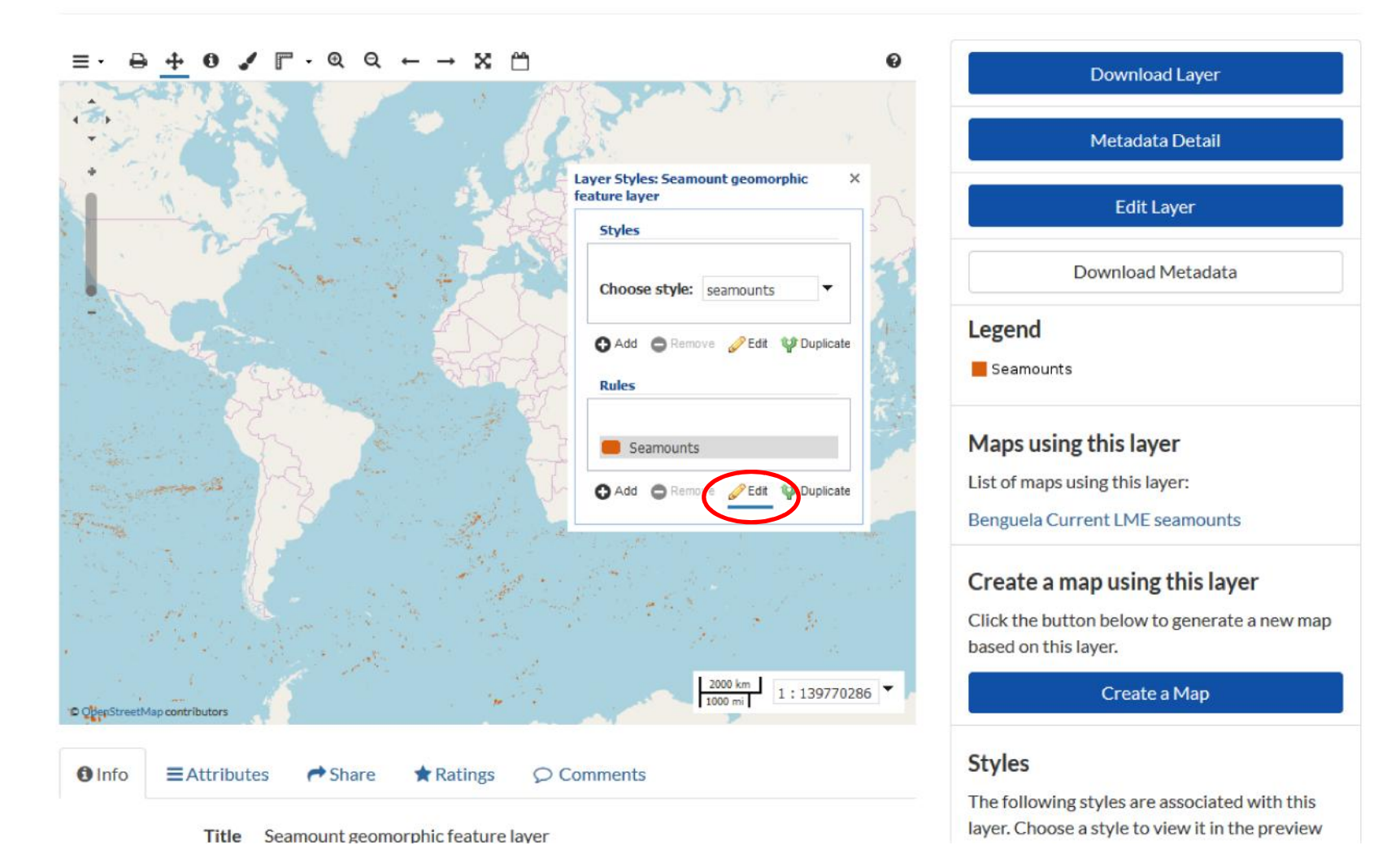

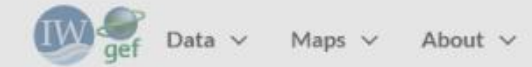

 $\epsilon$ 

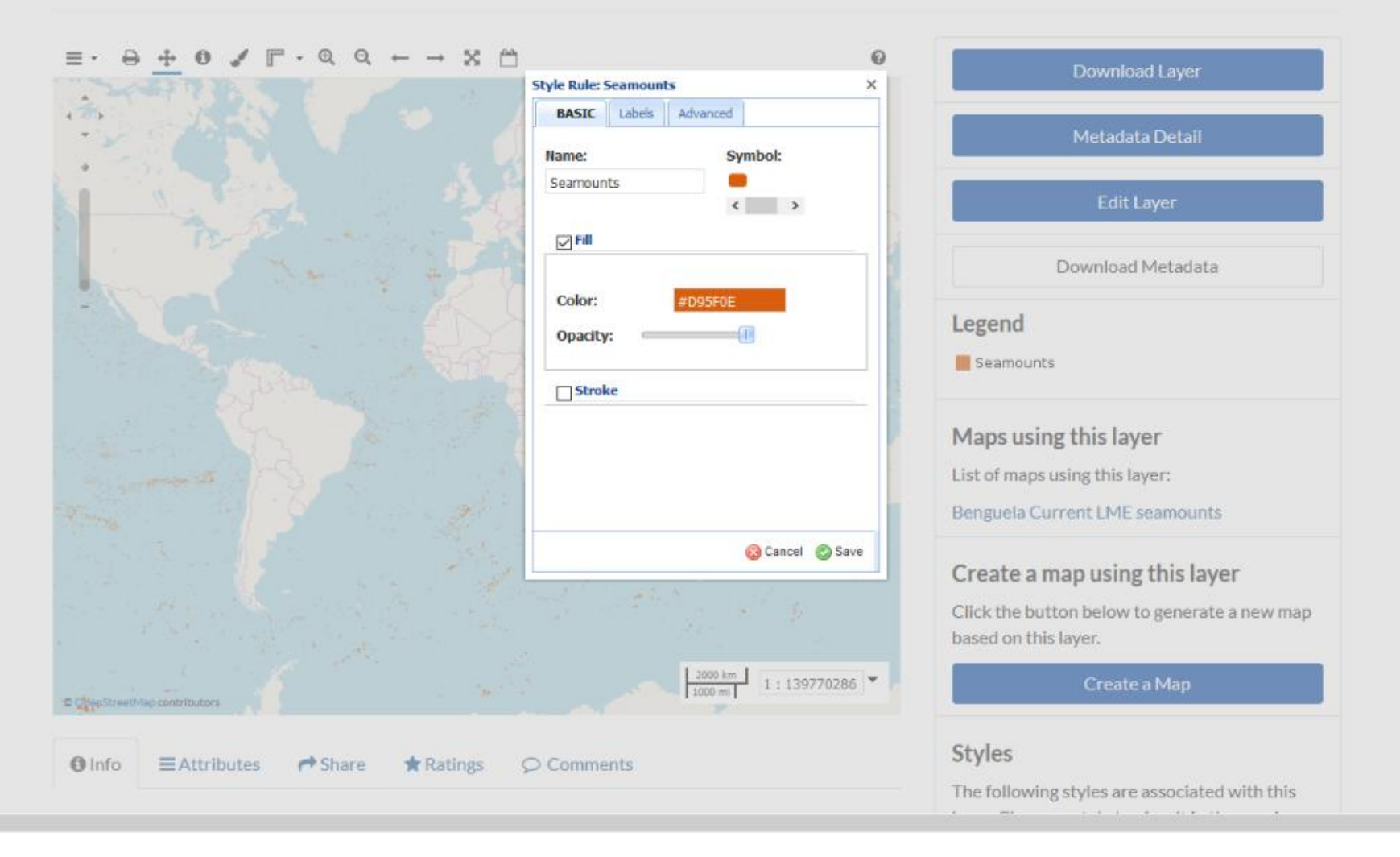

# Making a map

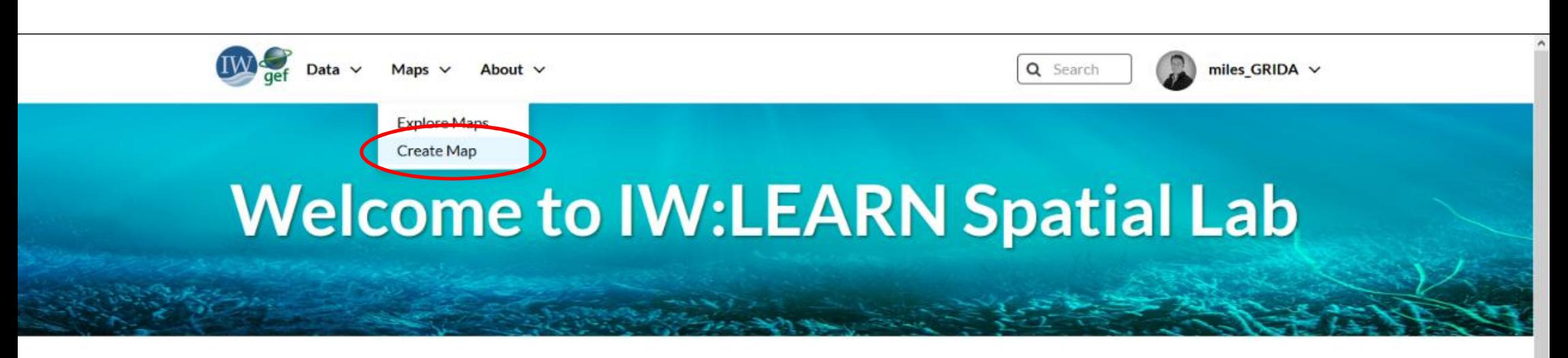

### **Discover The IW:LEARN Spatial Datasets**

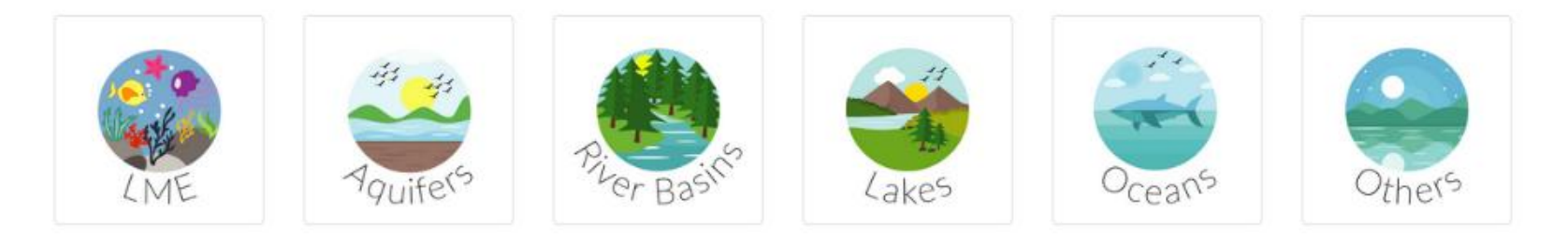

### **Search for Data.**

 $\alpha$ Search

**Advanced Search** 

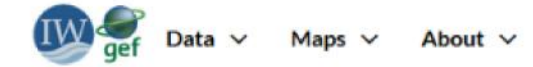

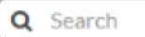

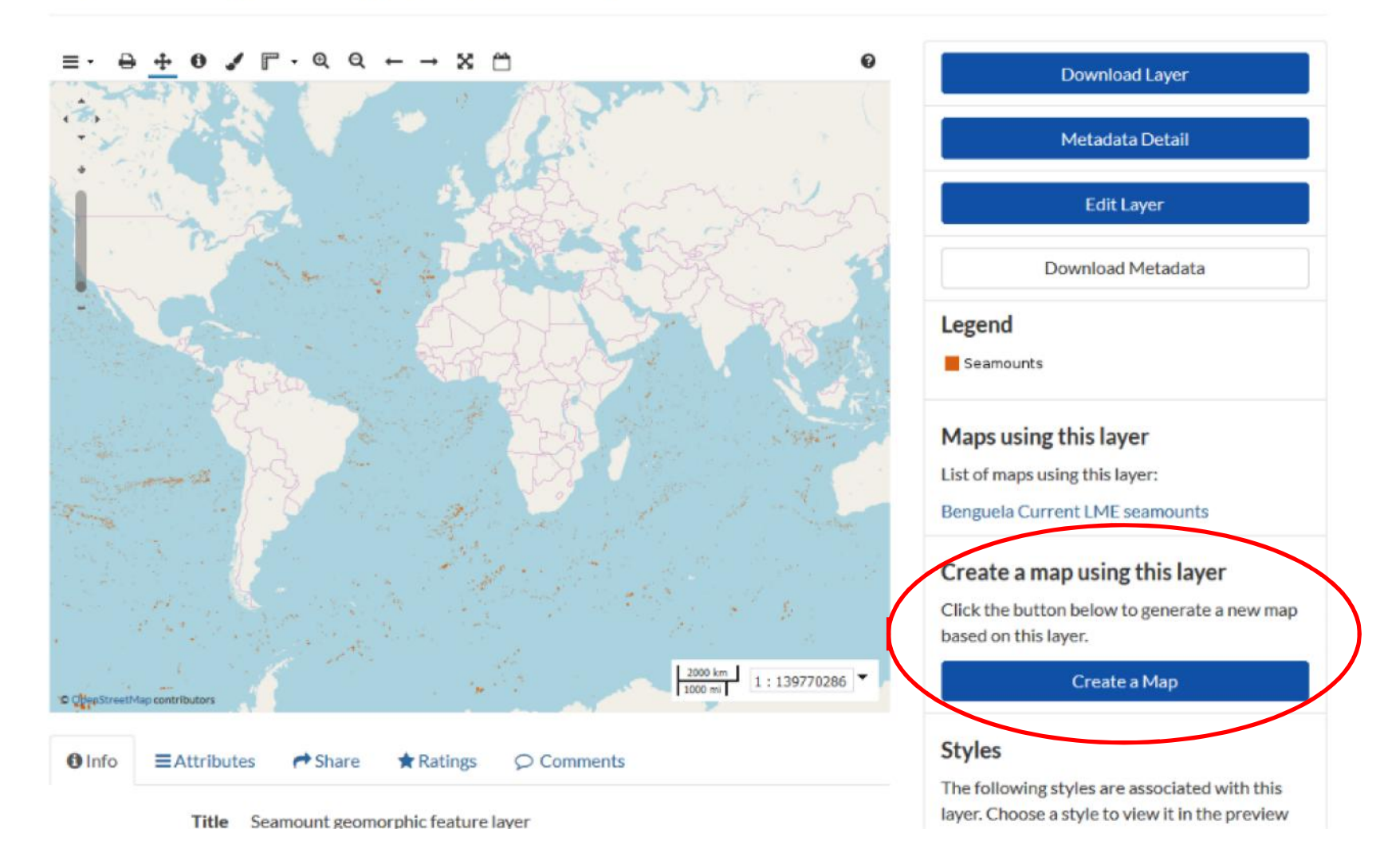

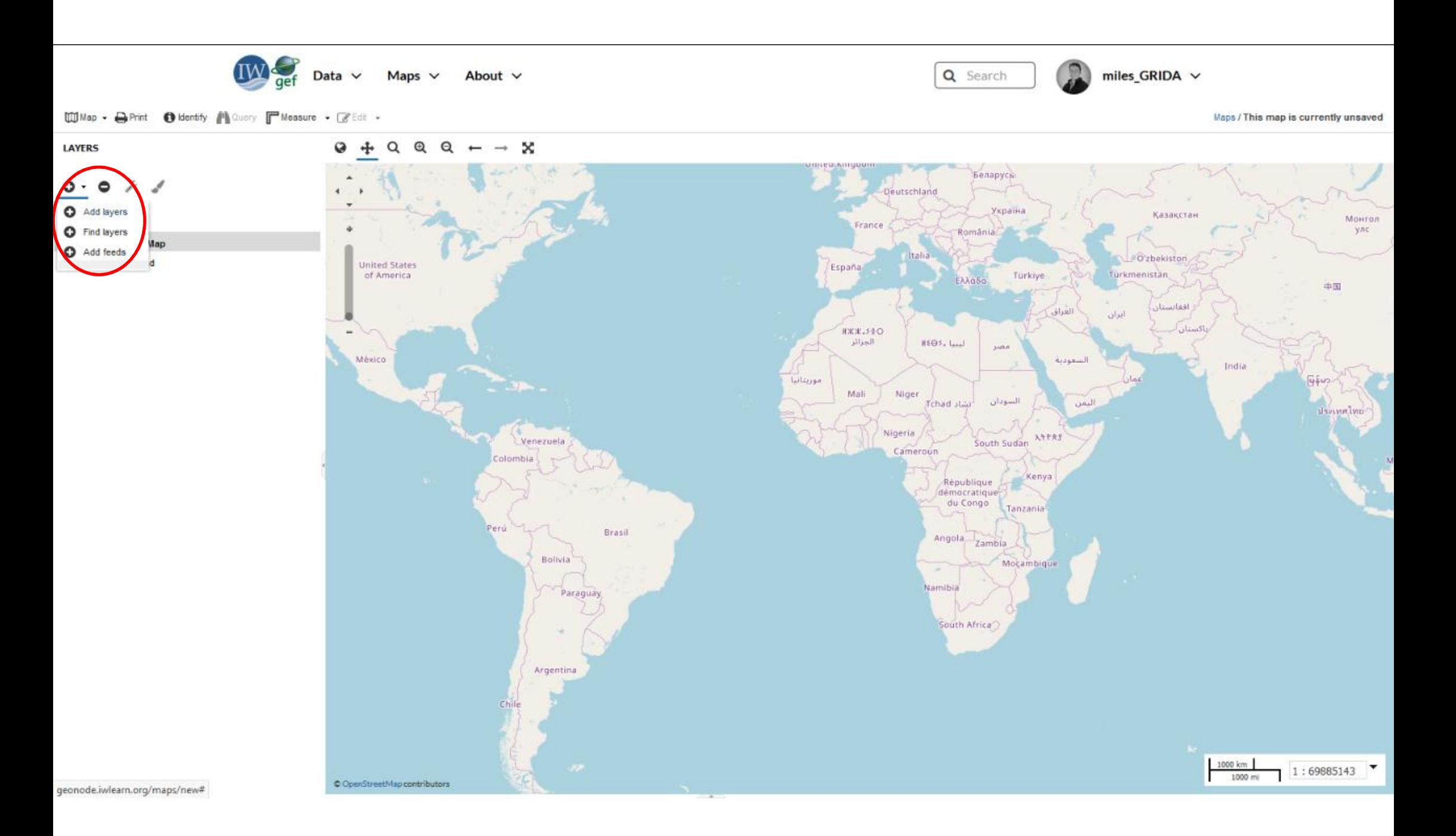

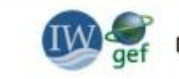

Maps  $\vee$ About  $\vee$ Data  $\vee$ 

C OpenStreetMap contributors, miles GRIDA, gridanode

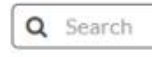

miles\_GRIDA v

Map . DePrint @ Identity M Query I Measure . F Edit .

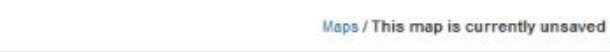

#### LAYERS » AVAILABLE LAYERS  $\omega$  $\alpha$  $^{\circ}$  $\alpha$ ×  $+$  $\rightarrow$ Беларусь View available data from: Deutschland My GeoServer WMS Україна Казакстан  $\overline{d}$ Title Монгол rance улс România + basins country units geonode:basin... O'zbekiston United States Españ + cage geonode:cage Türkmenistan of America Türkiye 中国 + wcmc 008 coralreefs... geonode:coral... افغانستان العراق أندلن + countries geonode:count... **HXX.540** اكستان  $HSO5$ ,  $L_{rad}$ الجرائر + Transboundary aquifers geonode:iw\_aq..  $1488$ México السمودية India + tw\_river\_line geonode:iw\_riv... موريتانيا Mali + Transboundary lakes Niger geonode:iwl\_la... السودان Tchad slau **UA** anlyn + iw oceans polygon geonode:iwl\_oc.. Nigeria **ATPAS** Venezuela South Sudan  $+$  LMEs geonode:Imes6... Cameroun sidmolo + Mangrove biomass (t... geonode:mang... Kenya République<br>démocratique + manila\_bay\_administr... geonode:manil... du Congo Tanzania + manila\_bay\_mgt\_bdr... geonode:manil... erú Brasil Angola Zambia + manila\_bay\_mgt\_bdr... geonode:manil... Bolivia Mocam + map point 472 geonode:map... Paraguay + mapa\_geologico4326... geonode:mapa... + mapa\_geologico\_falla... geonode:mapa... South Africa + mapa geologico pro... geonode:mapa... Argentina + marine\_ecoregions geonode:marin... + Seamount geomorphi... geonode:seam... + Seamount geomorphi... geonode:seam... + Transboundary River ... geonode:trans... 1000 km  $1:69885143$ 1000 mi

Add layers Done www.openstreetmap.org/copyright

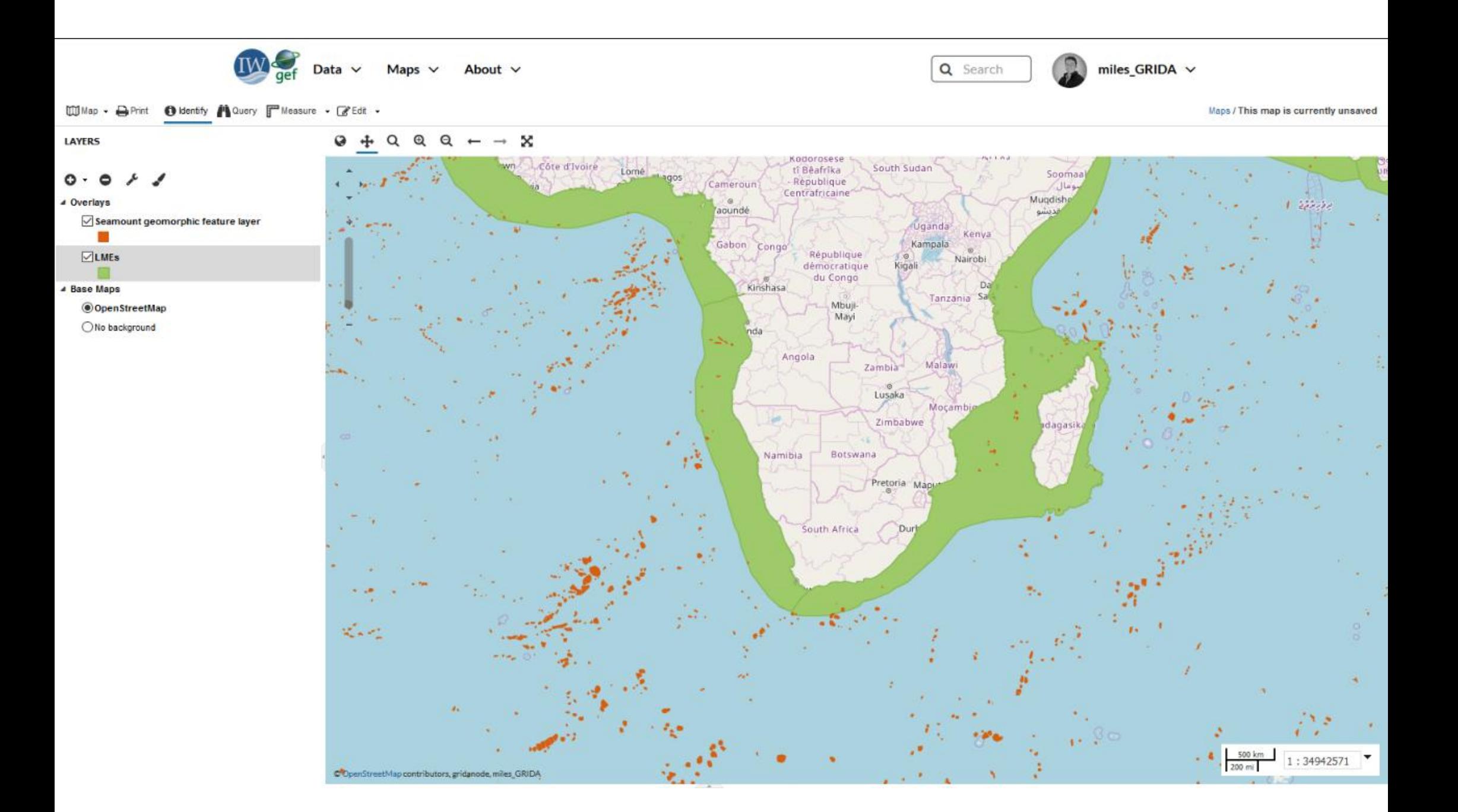

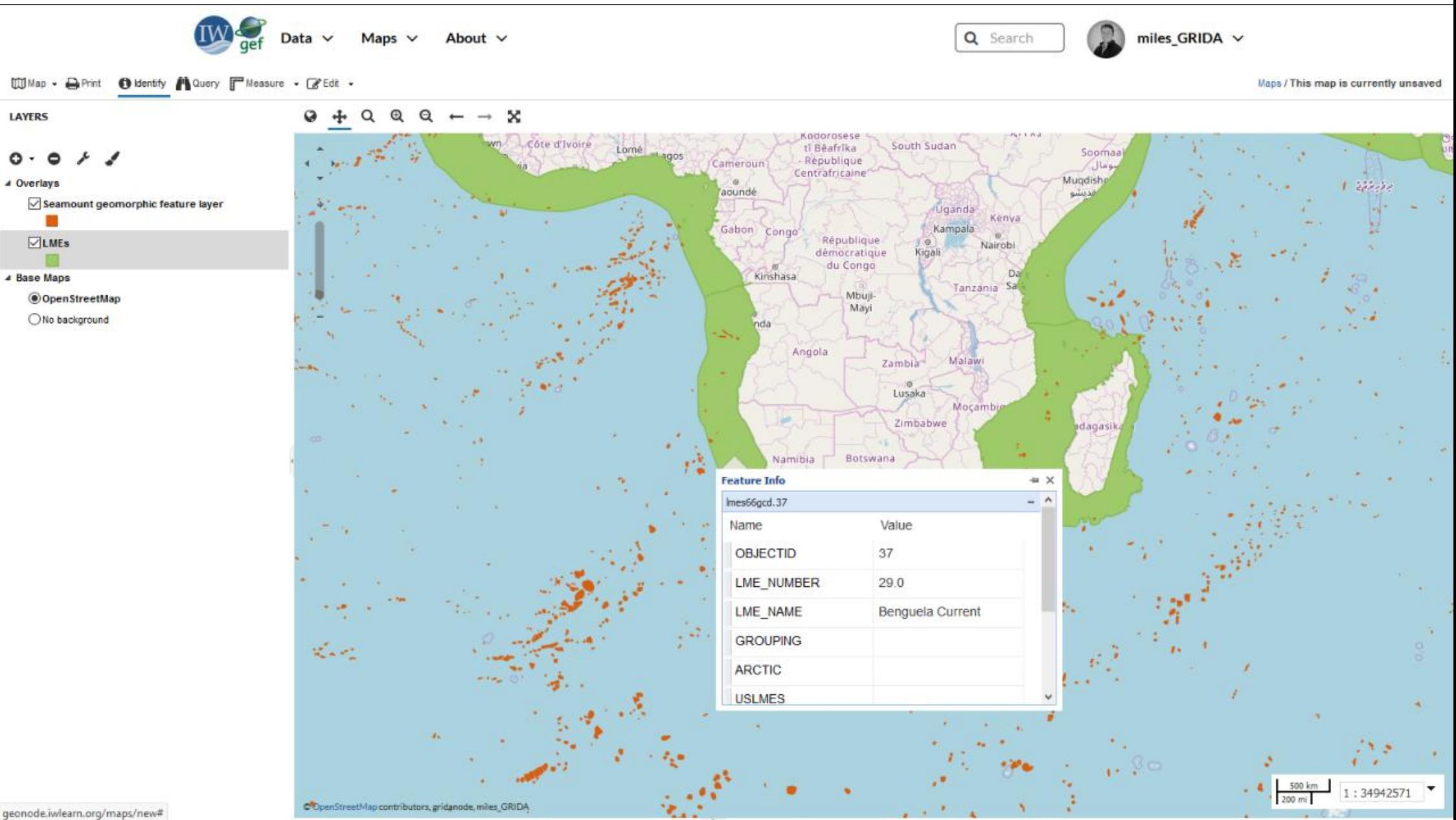

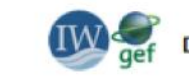

Maps  $\vee$ About  $\vee$ Data  $\vee$ 

Q Search

miles\_GRIDA  $\vee$ 

m.

Maps / This map is currently unsaved

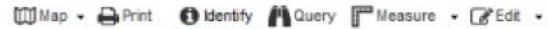

**LAYERS** 

4 Overlays

m

 $\nabla$ LMEs

**4 Base Maps** 

 $\circ$ 

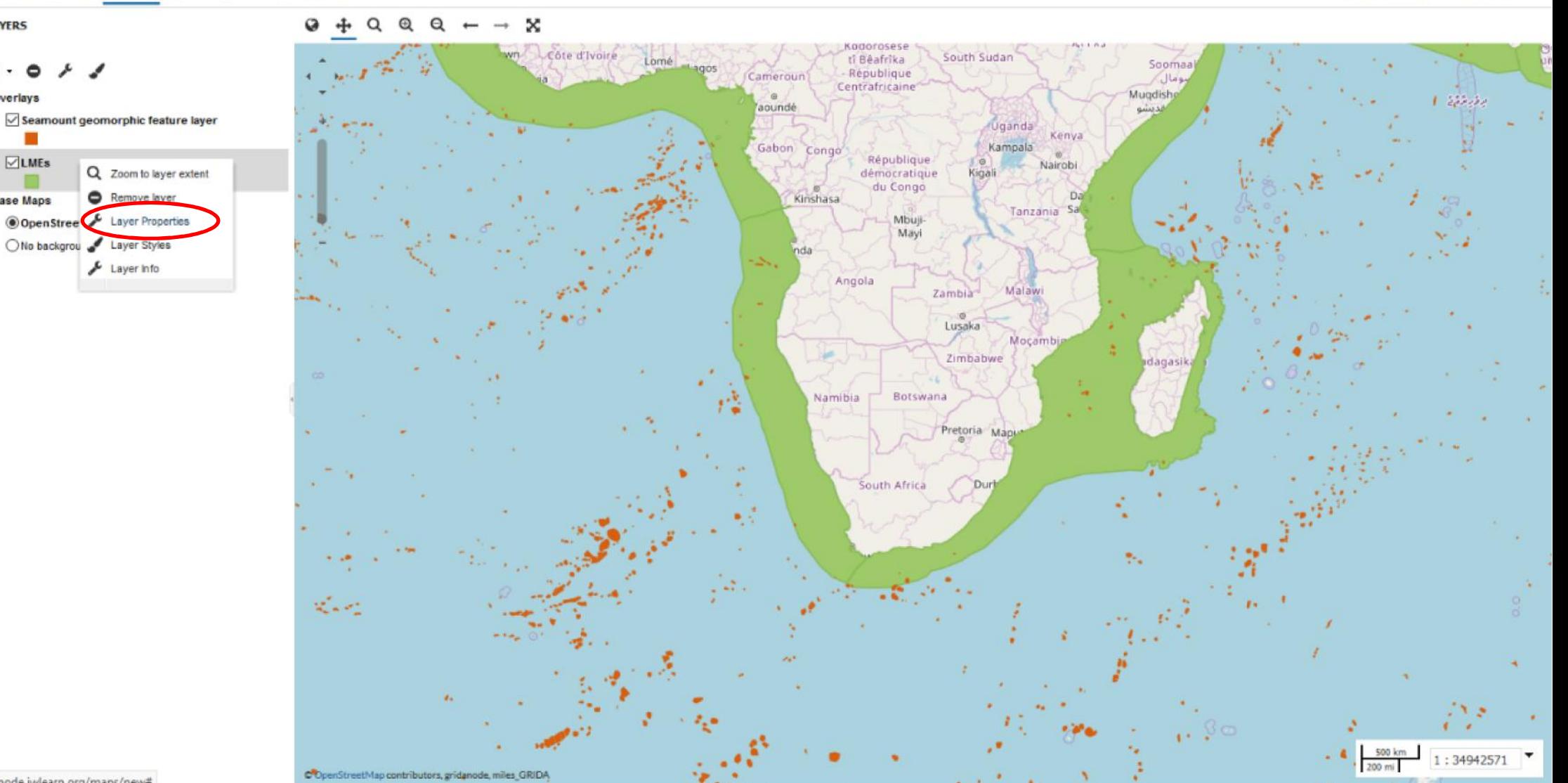

geonode.iwlearn.org/maps/new#

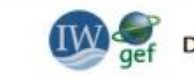

Data  $\vee$ Maps  $\vee$ About  $\vee$ 

Q Search

miles\_GRIDA  $\vee$ 

Maps / This map is currently unsaved

m

[1] Map . DePrint @ Identify Mullary F Measure . F Edit .

About

Info

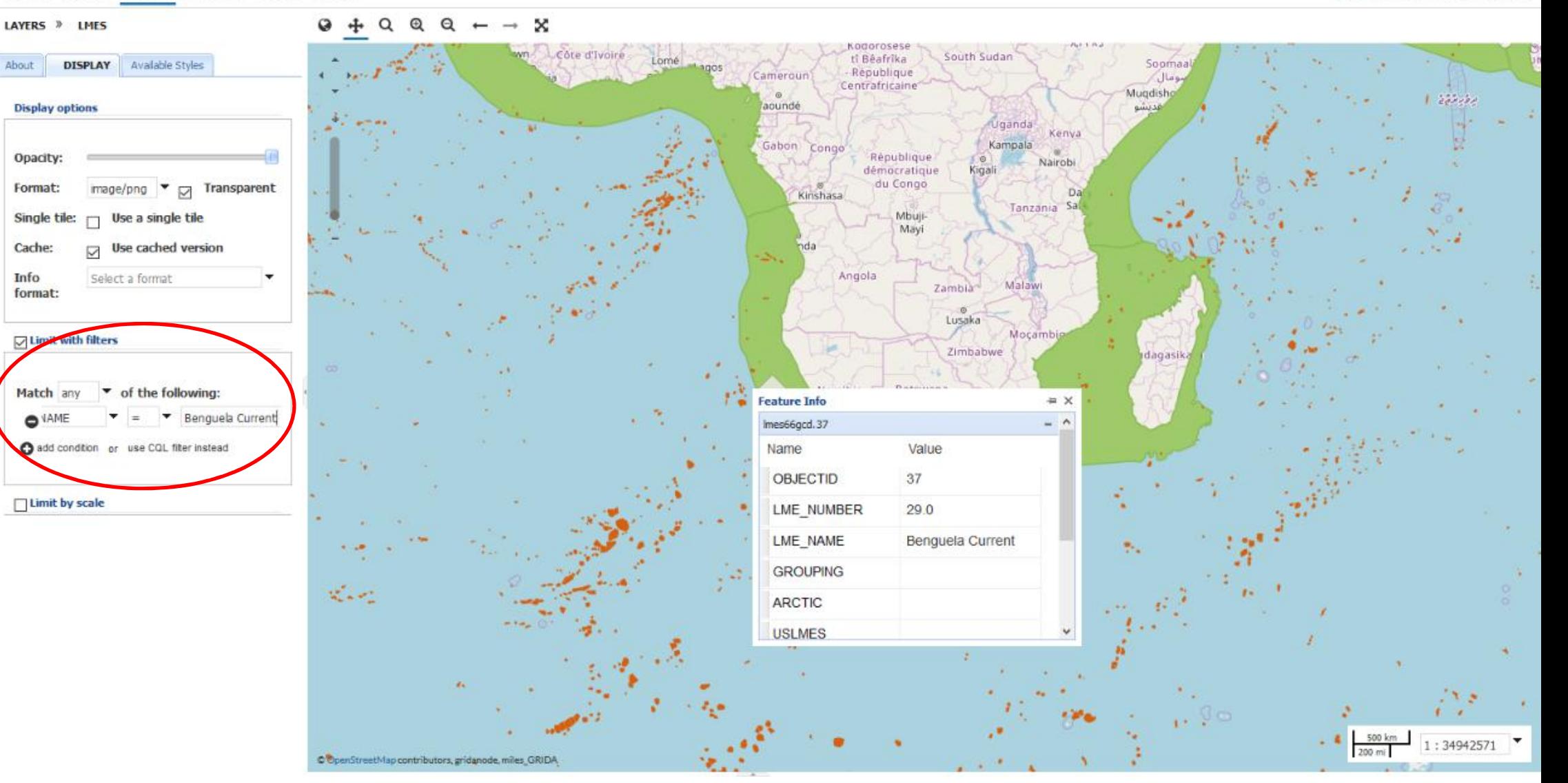

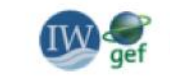

Maps  $\vee$ About  $\vee$ Data  $\vee$ 

C OpenStreetMap contributors, gridanode, miles\_GRIDA

Q Search

miles\_GRIDA  $\vee$ 

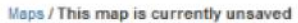

23.3  $\mathbf{r}$ 

 $1:34942571$ 

500 km

200 mi

#### Map . A Print @ Identify Mauery F Measure . FEdit .  $\div$  $\alpha$  $^{\circ}$ × Ø  $\Theta$ LAYERS » LMES  $\longrightarrow$ dorosese Freetown Côte d'Ivoire South Sudan ti Béafrika Lomé Soomaaliya Available Styles About **DISPLAY** Lagos République Cameroun Monrovia الصومال Centrafricaine Abidjan Accra Mugdisho  $\alpha$  $1.55$ Yaoundé **Display options** مقديشو Uganda Kenya Gabon Congo Kampala Opacity: République Nairobi démocratique Kigali du Congo image/png  $\bullet$   $\Box$  Transparent Format: Dar es Kinshasa Tanzania Salaam Single tile:  $\Box$  Use a single tile Mbuji-Mayi  $\Box$  Use cached version Cache: Info Angola Select a format Zambia Malawi format: Lusaka Mocambigue I Limit with filters  $14 - 1$ Zimbabwe Madagasikara Botswana Match any  $\bullet$  of the following: Namibia  $\bullet$  VAME  $\bullet$  =  $\bullet$  Benguela Current Pretoria Maputo add condition or use CQL filter instead South Africa Durban □ Limit by scale المرتبان

# Saving, sharing and publishing a map

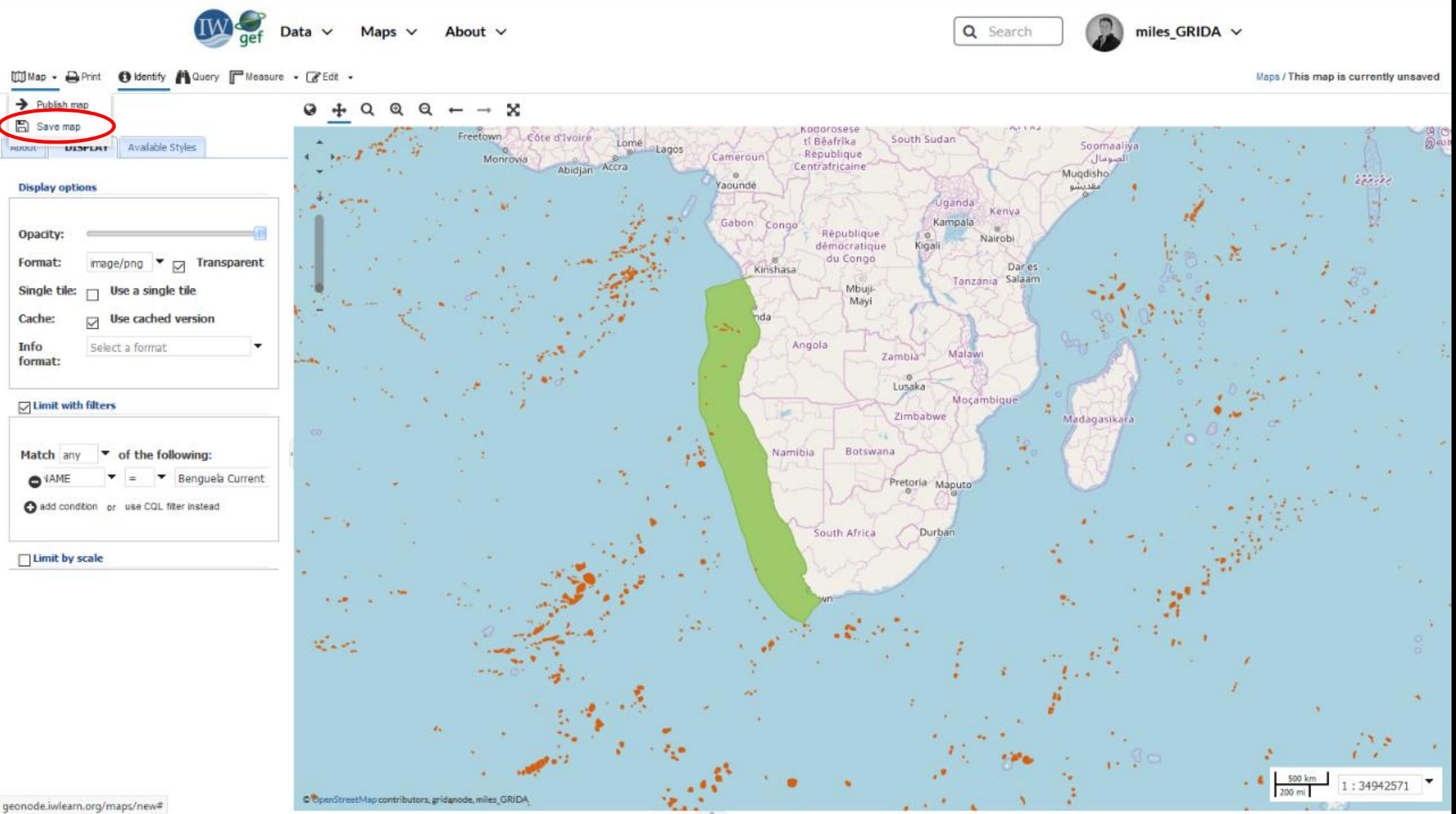

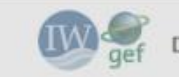

Data  $\vee$ Maps  $\vee$ About  $\vee$ 

Q Search

miles\_GRIDA  $\vee$ 

[ii] Map + @ Print @ Identify # Query F Measure + [2 Edit +

LAYERS <sup>3</sup> LMES

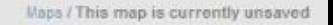

#### $Q Q Q + \Theta +$

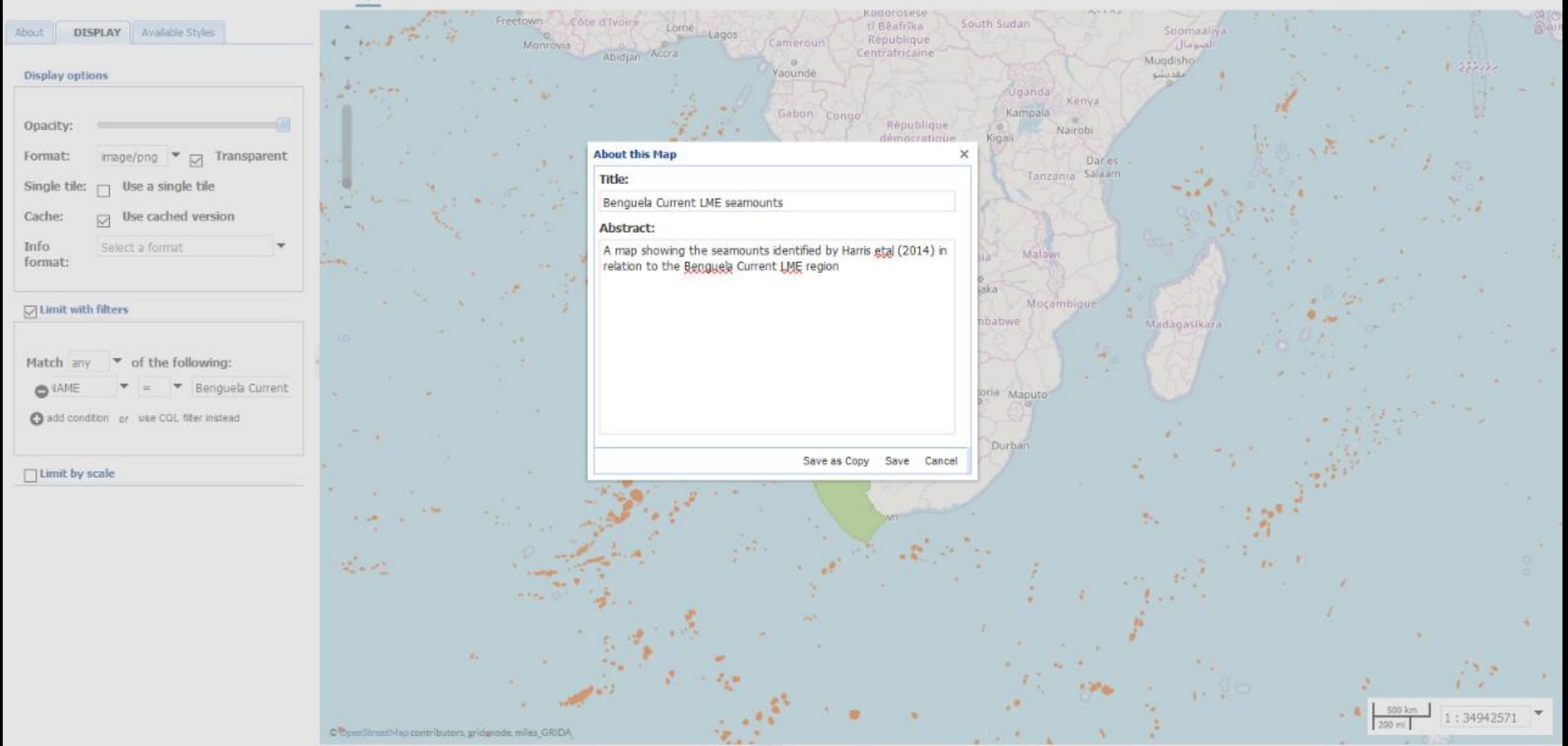

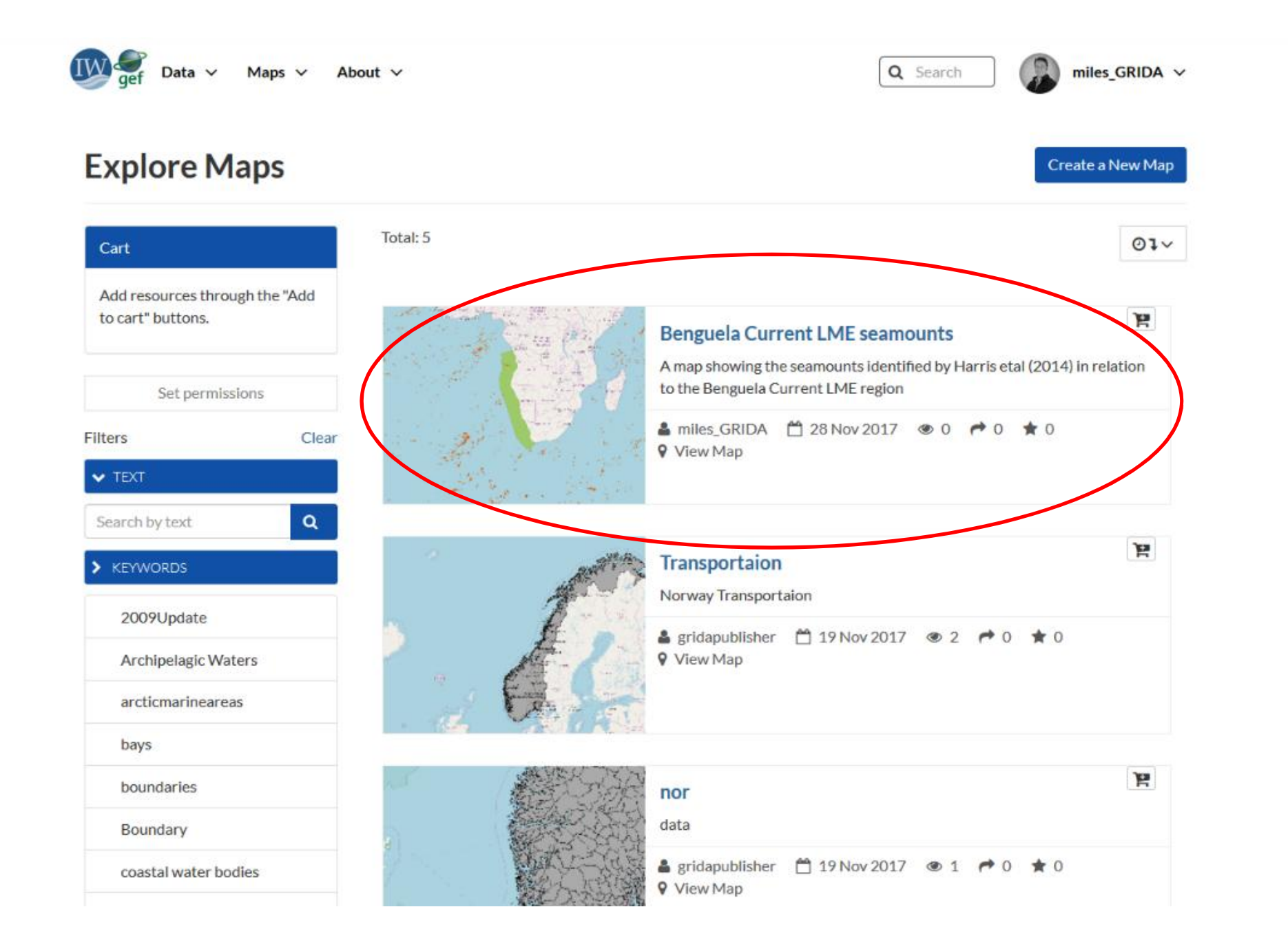

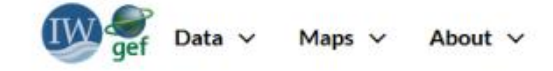

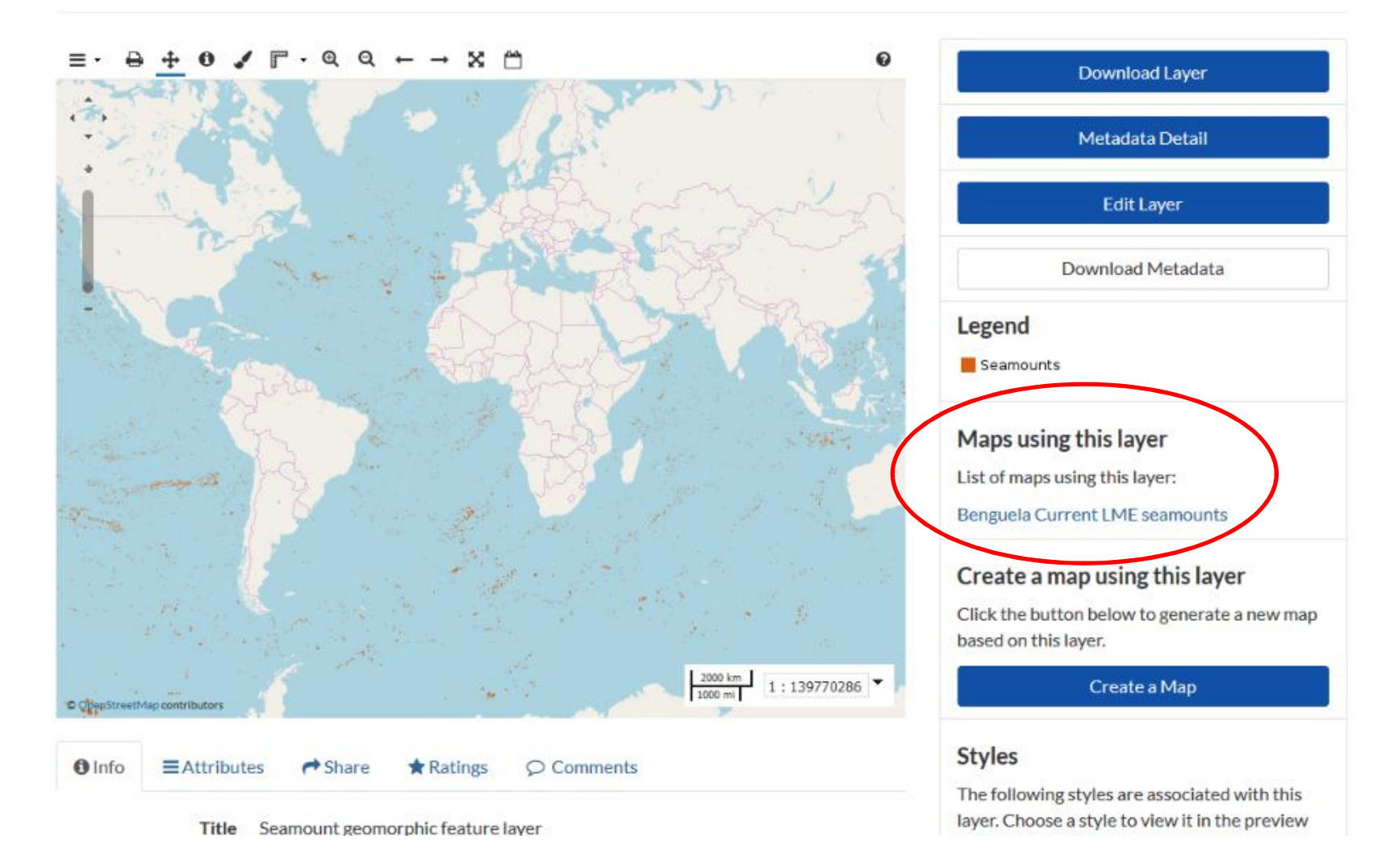

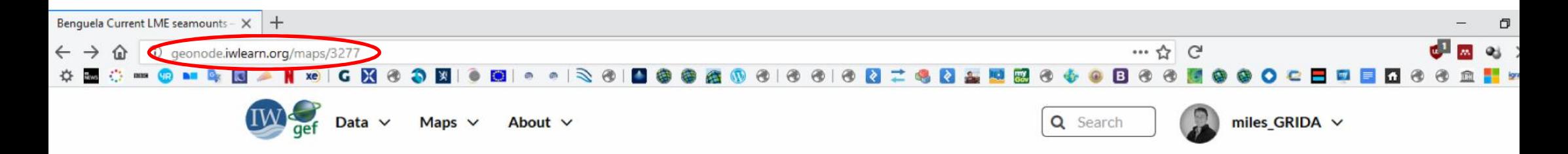

### **Benguela Current LME seamounts**

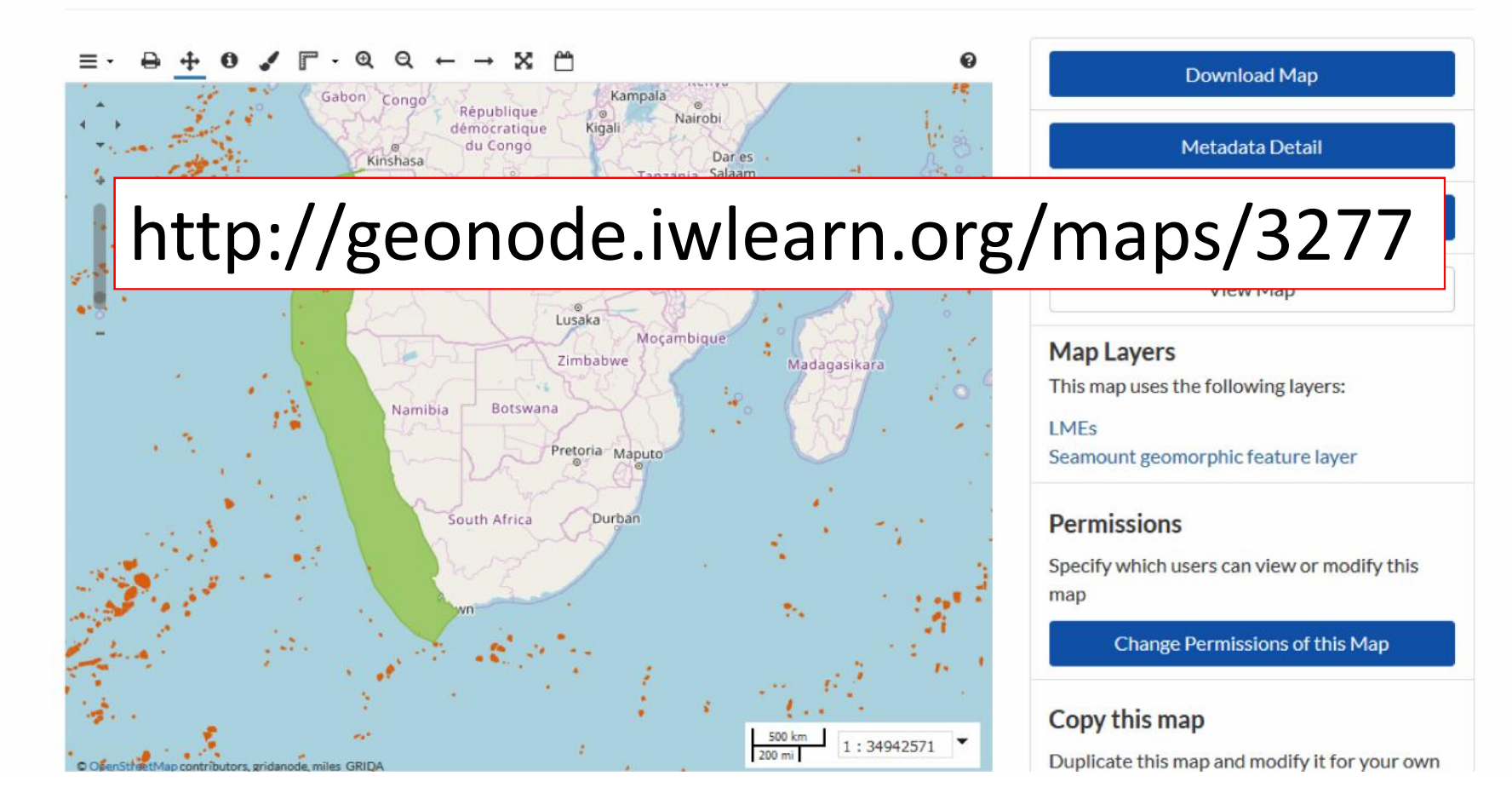

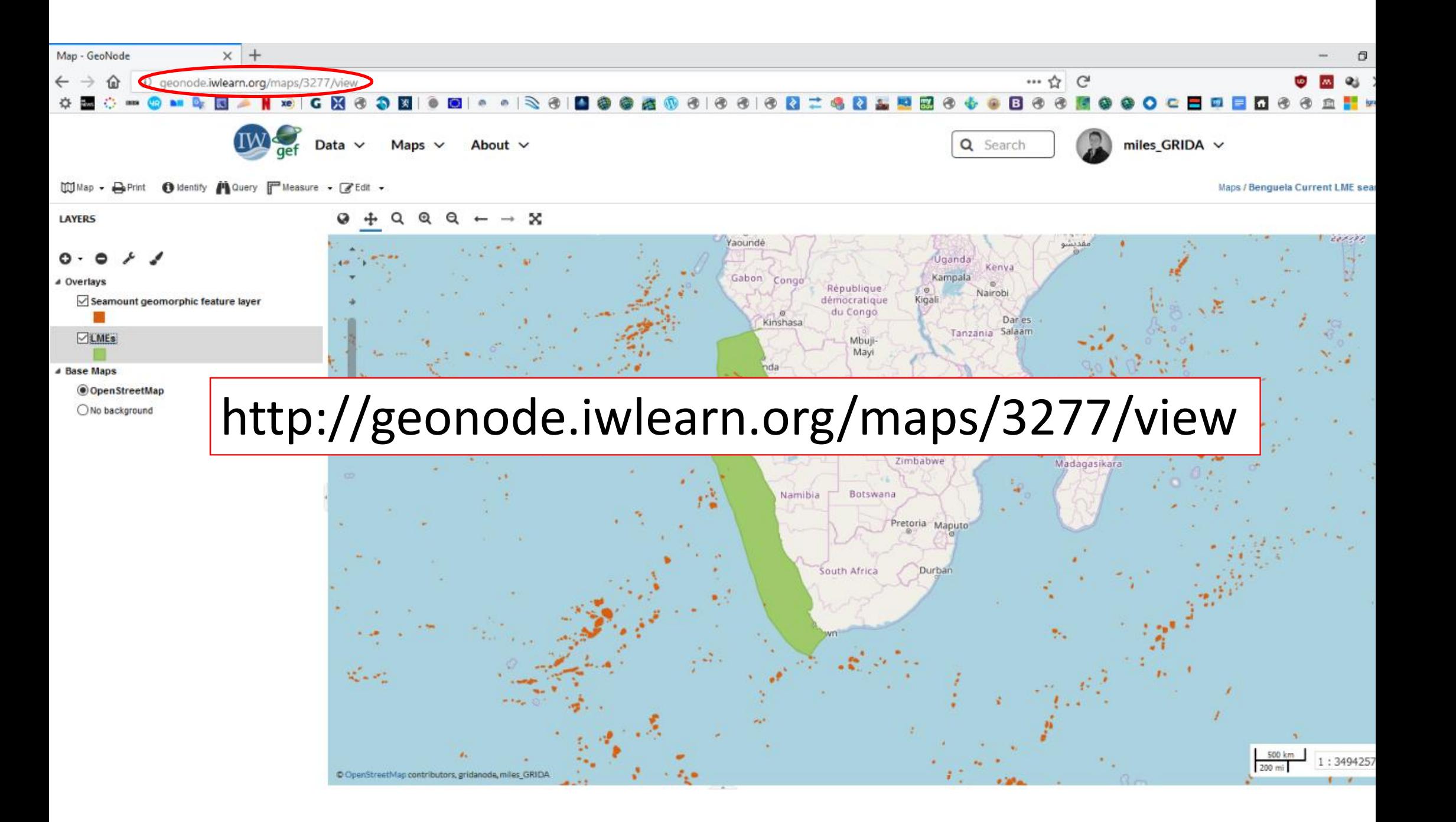

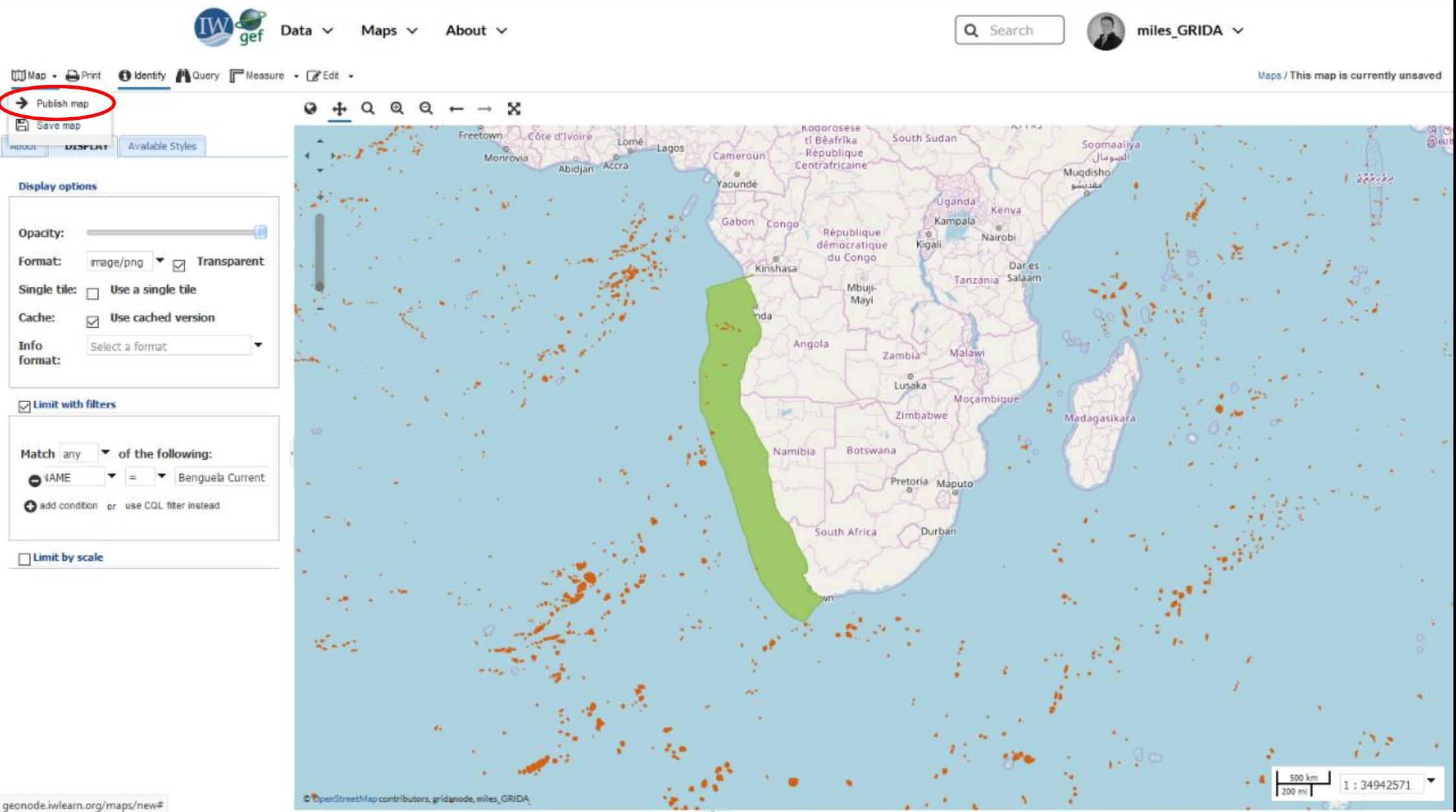

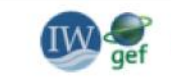

About  $\vee$ Maps  $\vee$ 

×

Monrow

Cote d'Ivoir

Abidiar

Freetown

Q Search

Kenya

Dar es

Nairobi

Tanzania Salaam

South Sudan

**Unanda** 

Kampala

tî Bêafrîka

République

République

démocratique

du Congo

Centrafricaine

miles GRIDA  $\vee$ 

Soomaaliya

iasikai

صومال

Muadisha

Mans / Benguela Current LME seamounts

500 km

 $:34942571$ 

#### $III$ Map  $\sim$   $\Box$  Print **Chidentify Philadery PP** Measure - File Edit -

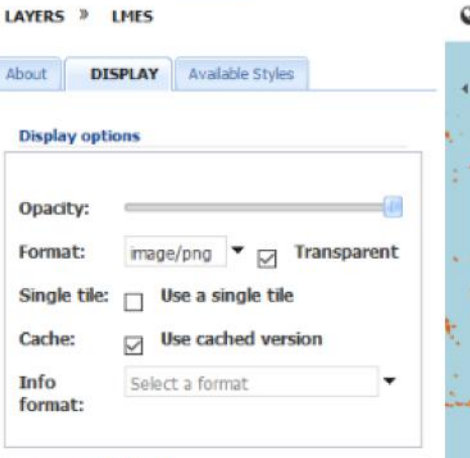

### I Limit with filters

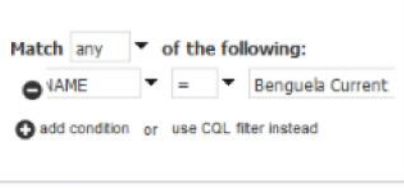

### $\Box$  Limit by scale

**BAHuai** <iframe style="border: none;" height="400" width="600" src="http://geonode.iwlearn.org/maps/ 3277/embed"></iframe>

Cameroun

**COL** 

ragunde

Gabon

 $C$ onn

Kinshasa

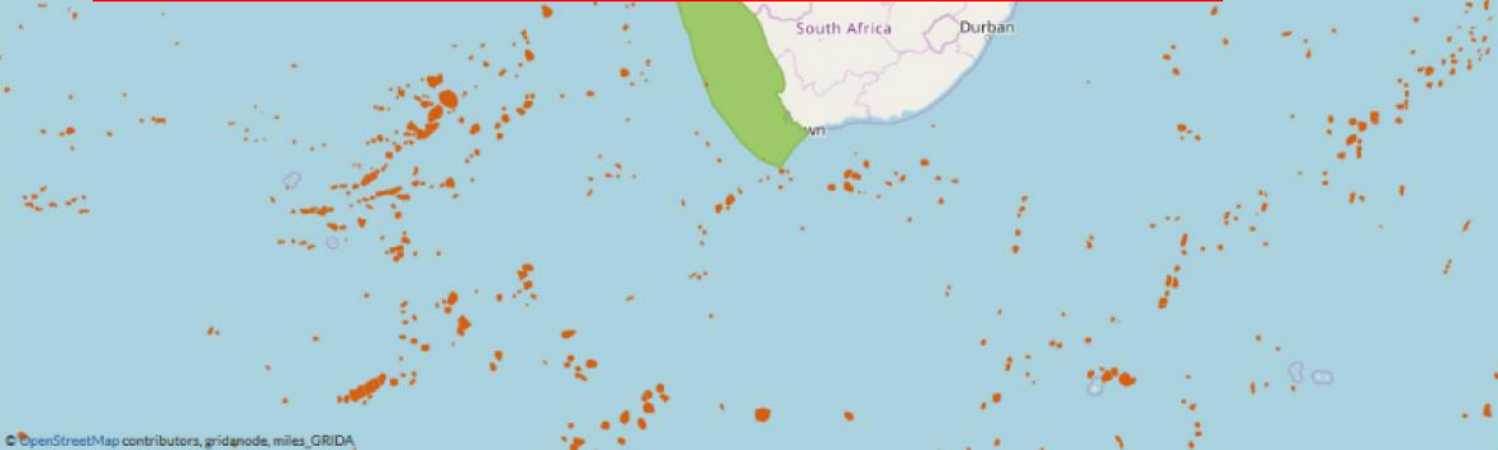

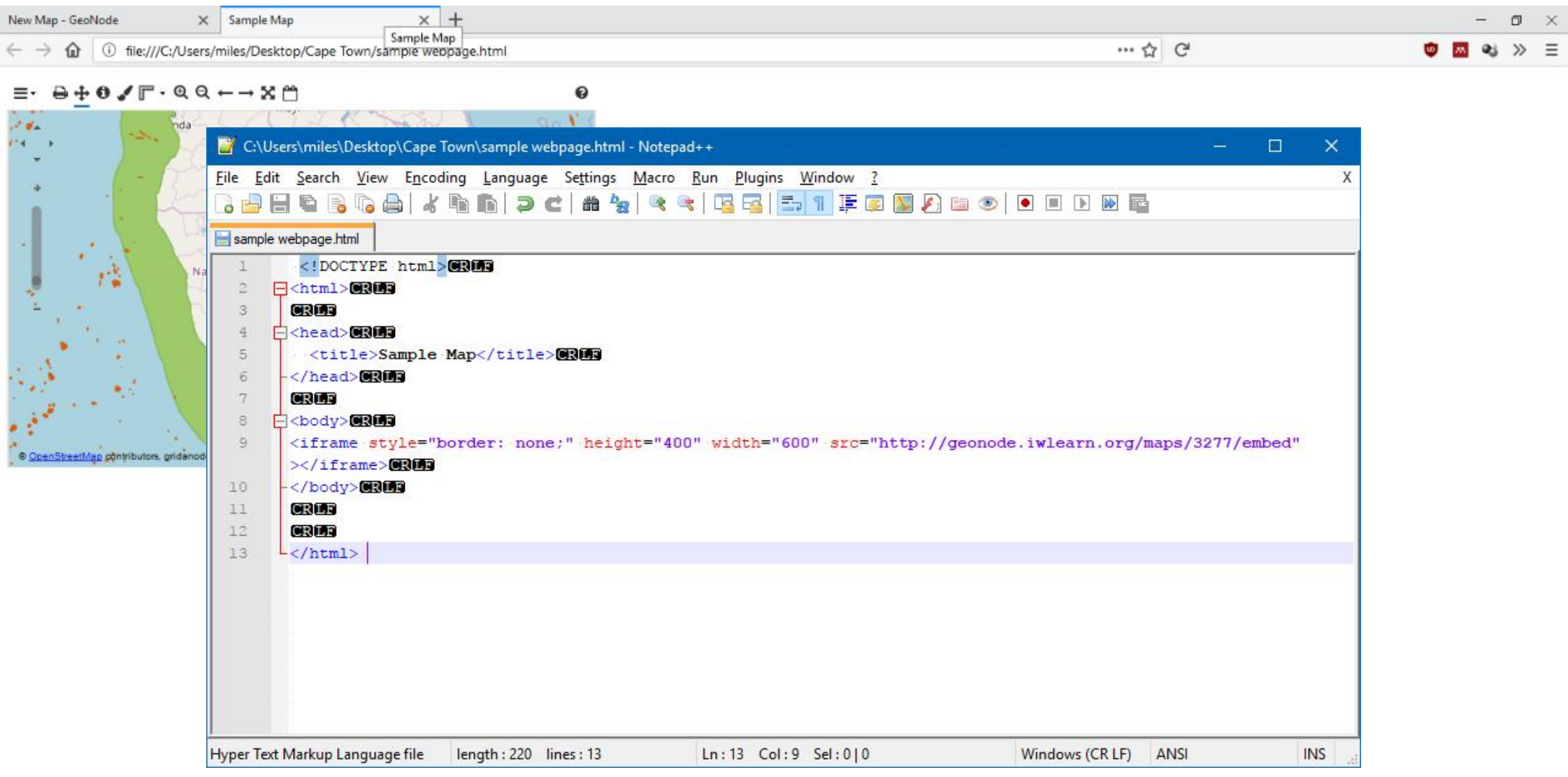

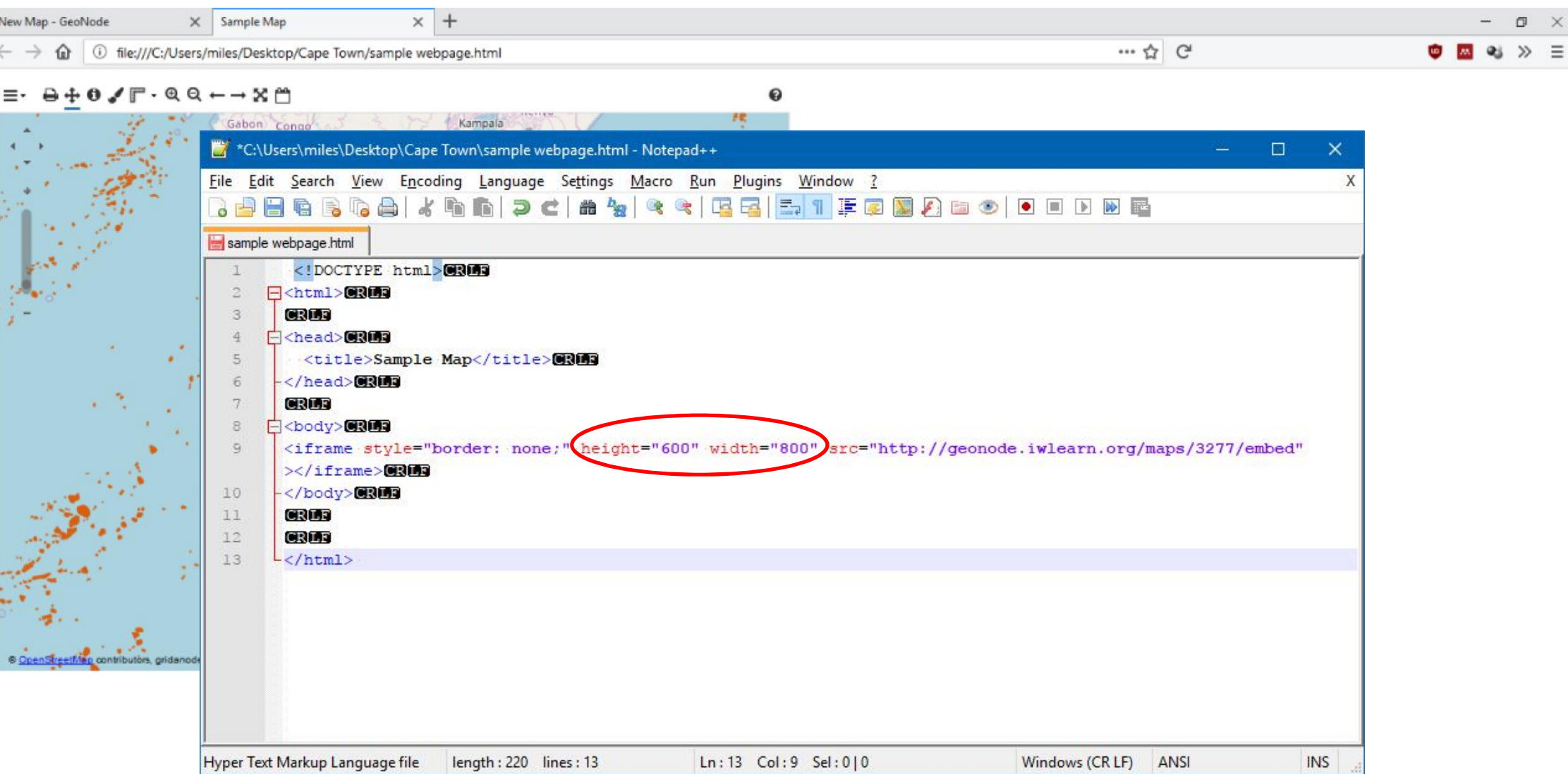

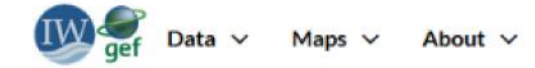

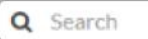

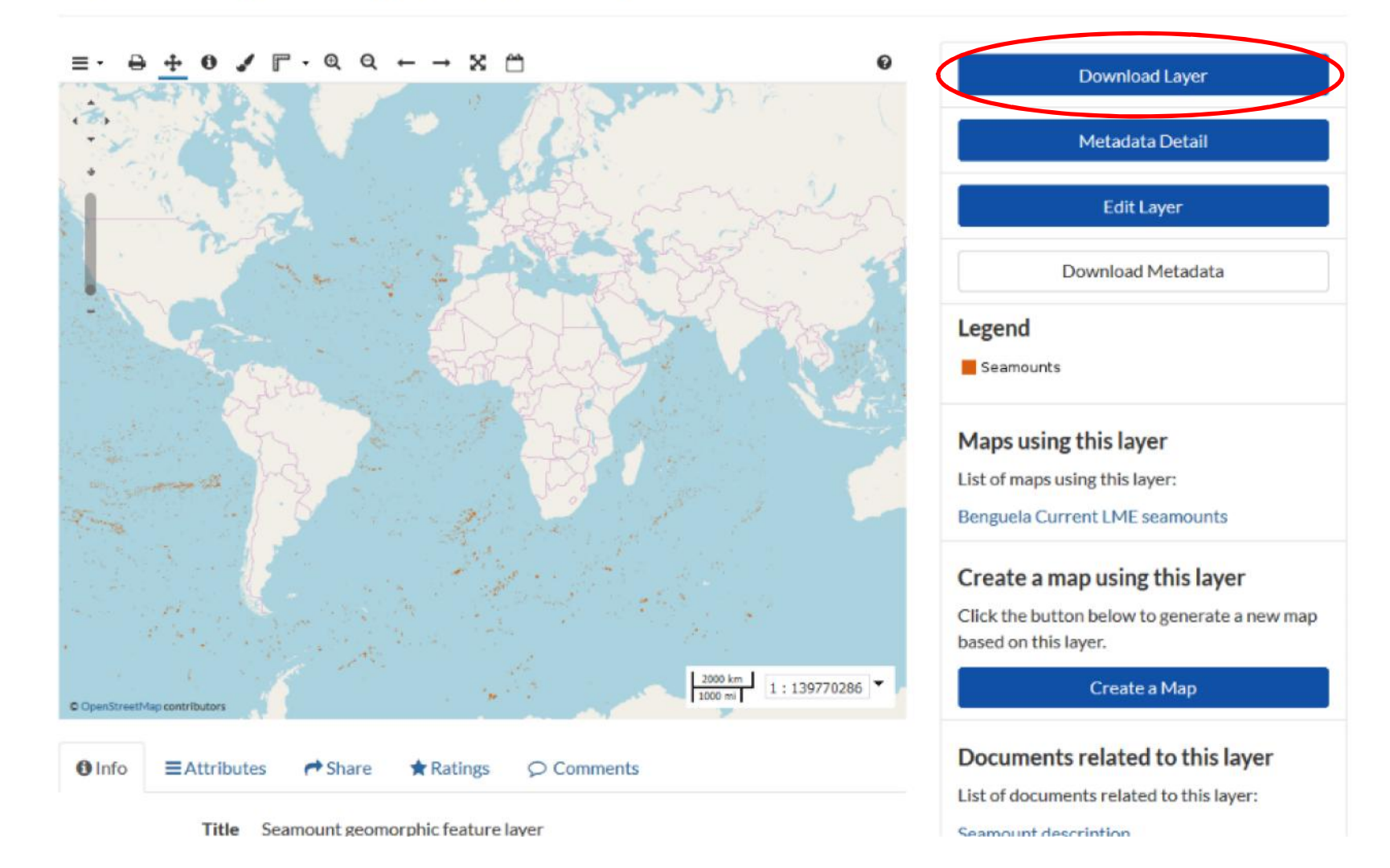

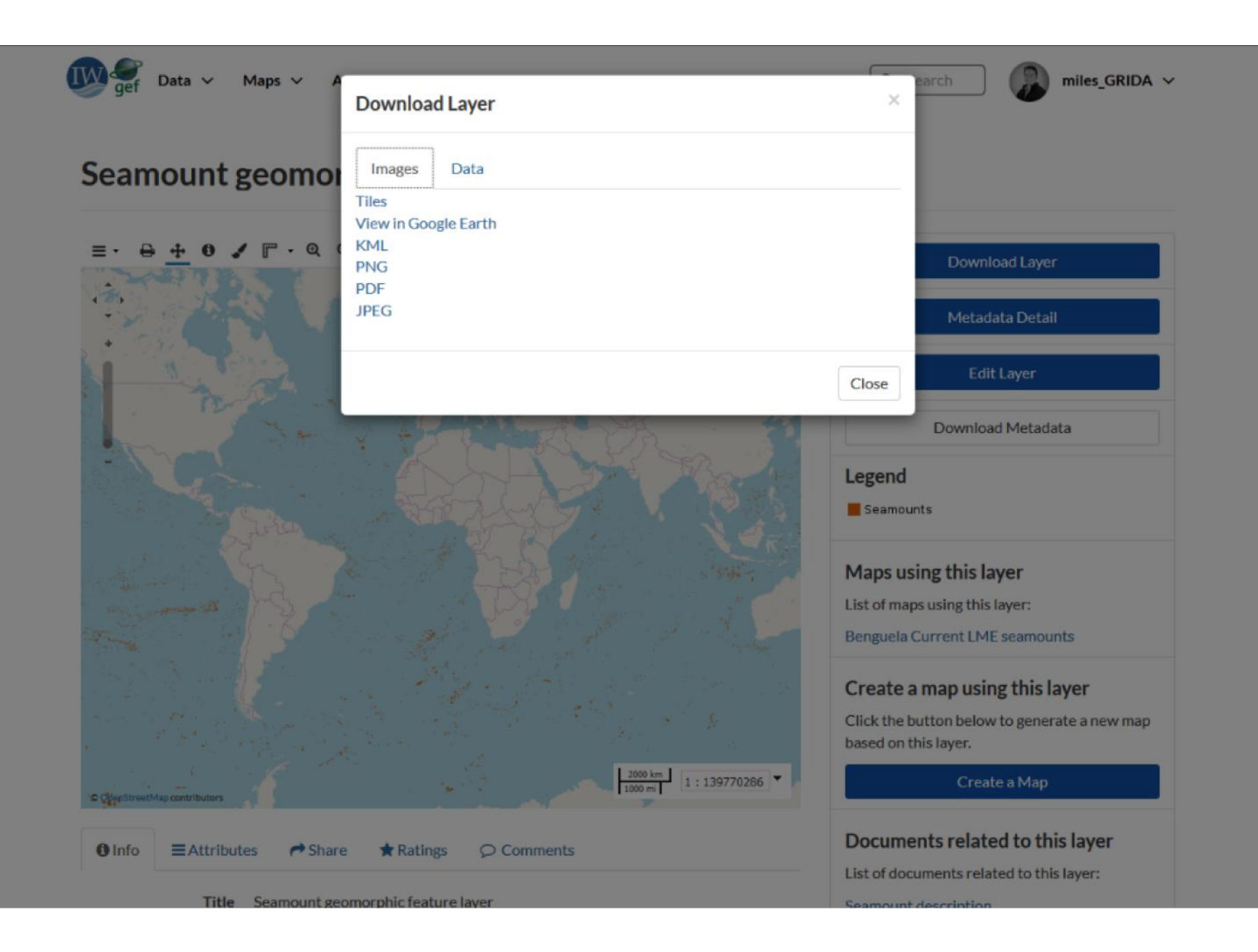

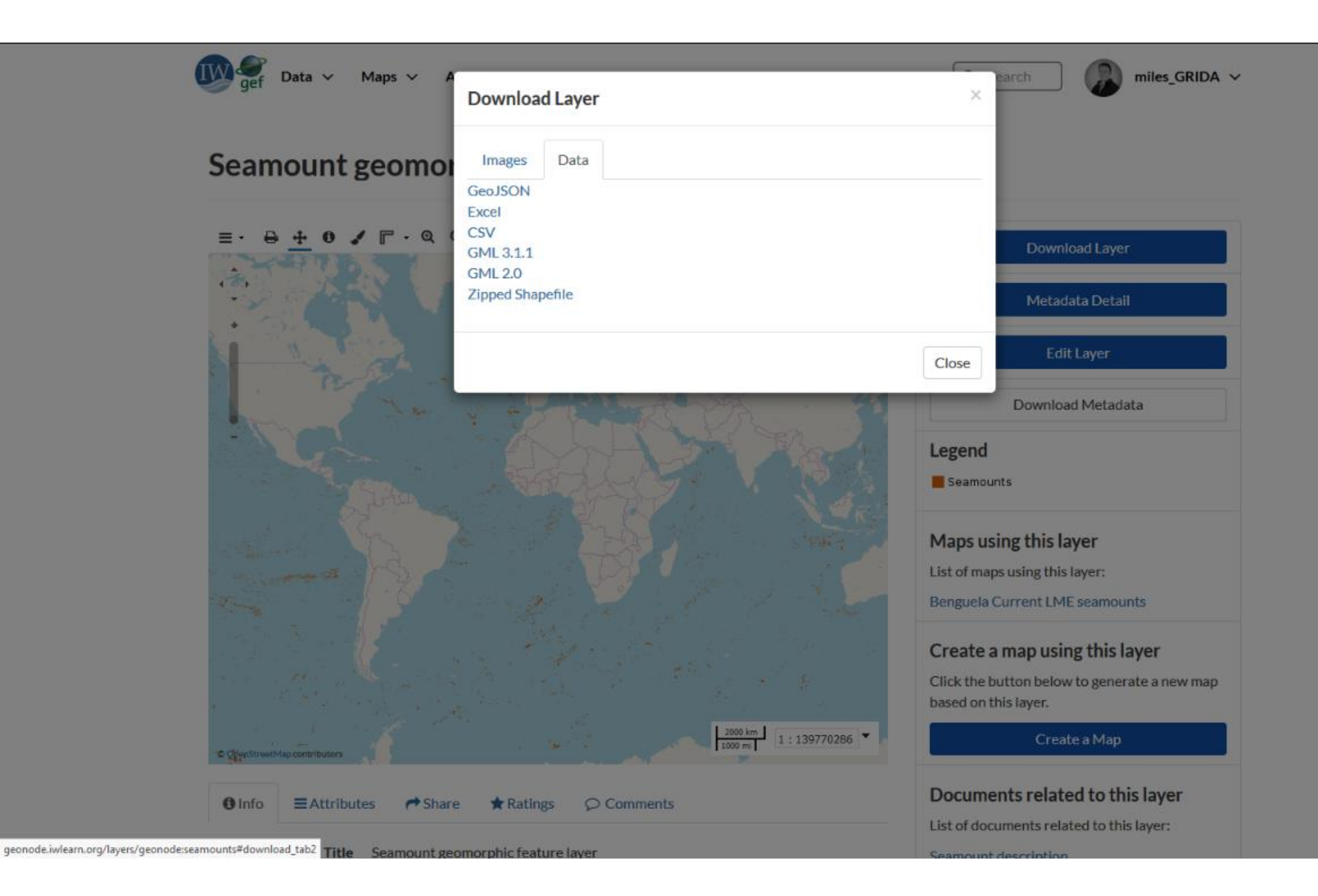
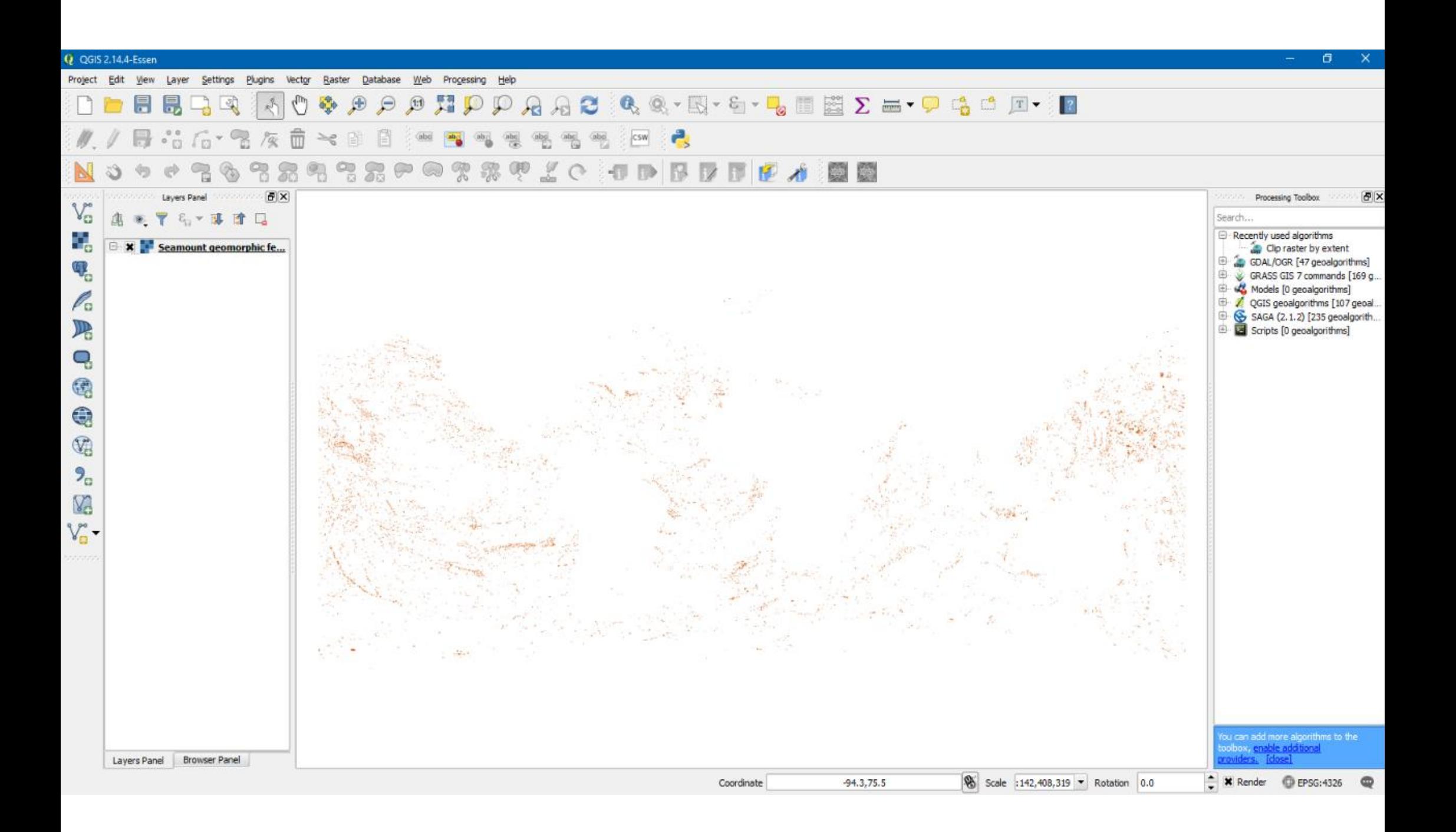

### What about non-spatial data?

### Non-spatial data

.doc .docx .gif .jpg .jpeg .ods .odt .odp .pdf .png .ppt .pptx .rar .sld .tif .tiff .txt .xls .xlsx .xml .zip .gz .qml

Links to external documents using URL

Link to maps and layers

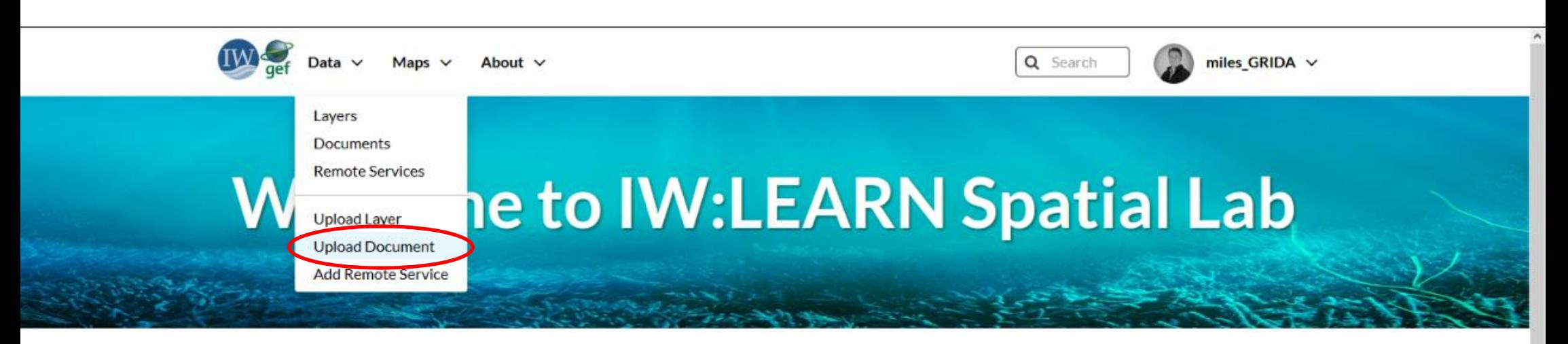

### **Discover The IW:LEARN Spatial Datasets**

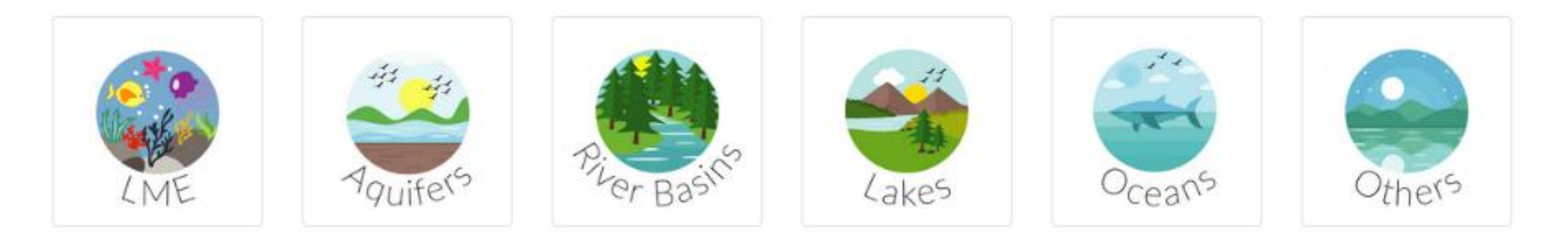

#### **Search for Data.**

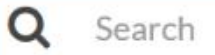

**Advanced Search** 

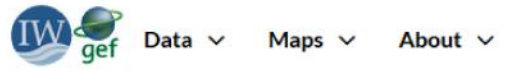

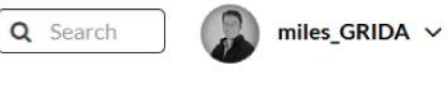

**Explore Documents** 

#### **Upload Documents**

Allowed document types:

#### [ lmp. ] sg. ] dix. ] lmx. [ xzlx. ] ak. ] htt. [ blz. ] blz. ] xdqq. [ yqq. ] anq. [ yqq. ] dix. [ xdq. ] ab. [ yqq. ] ab. ] and. [ yqq. ] and. [ yqu.] and sq. ] and sq. ] and sq. [ yqu.] and sq. [ yqu.] and sq. [ yqu.] a

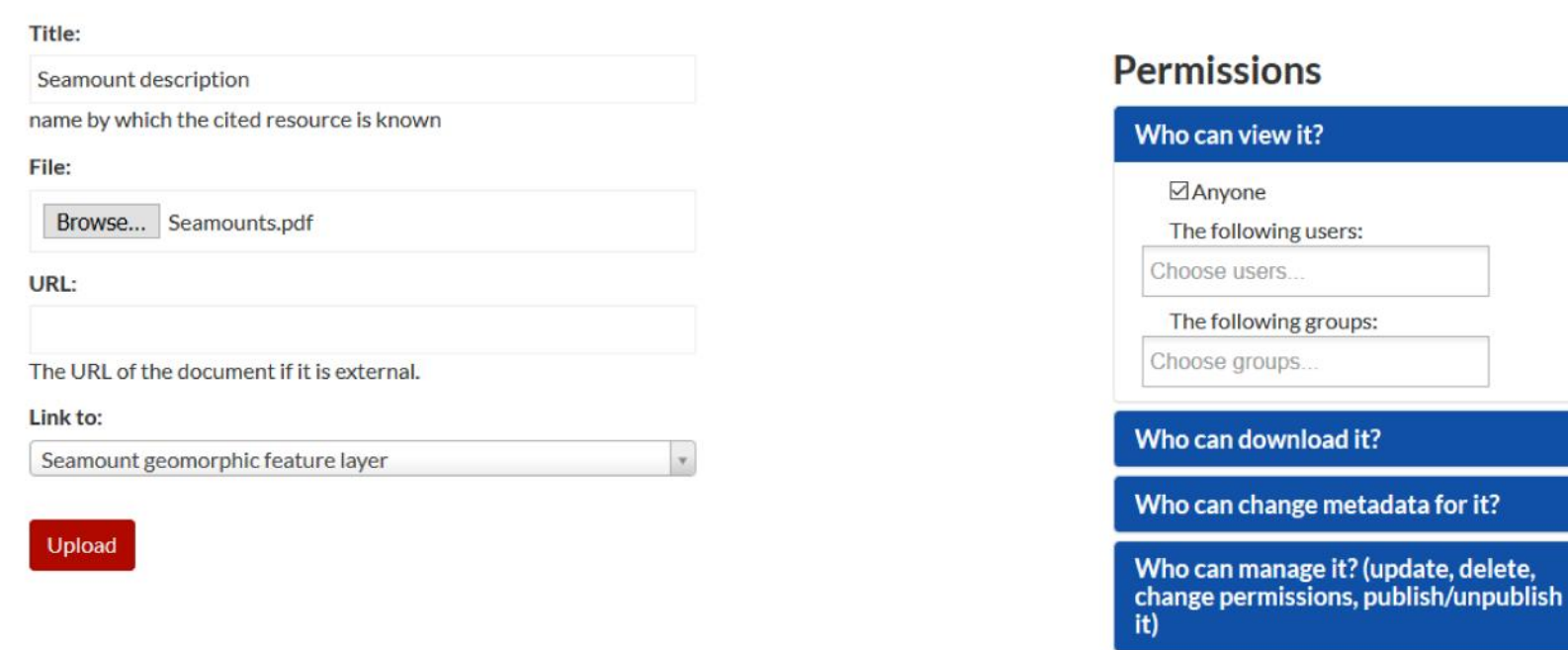

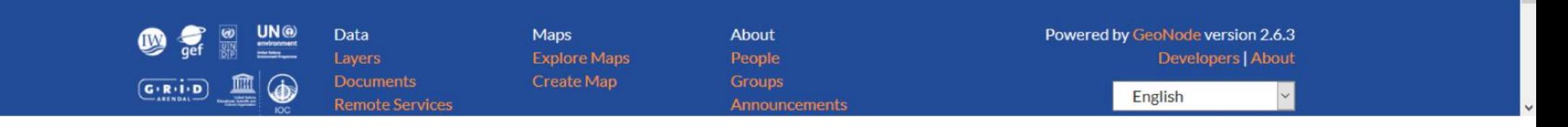

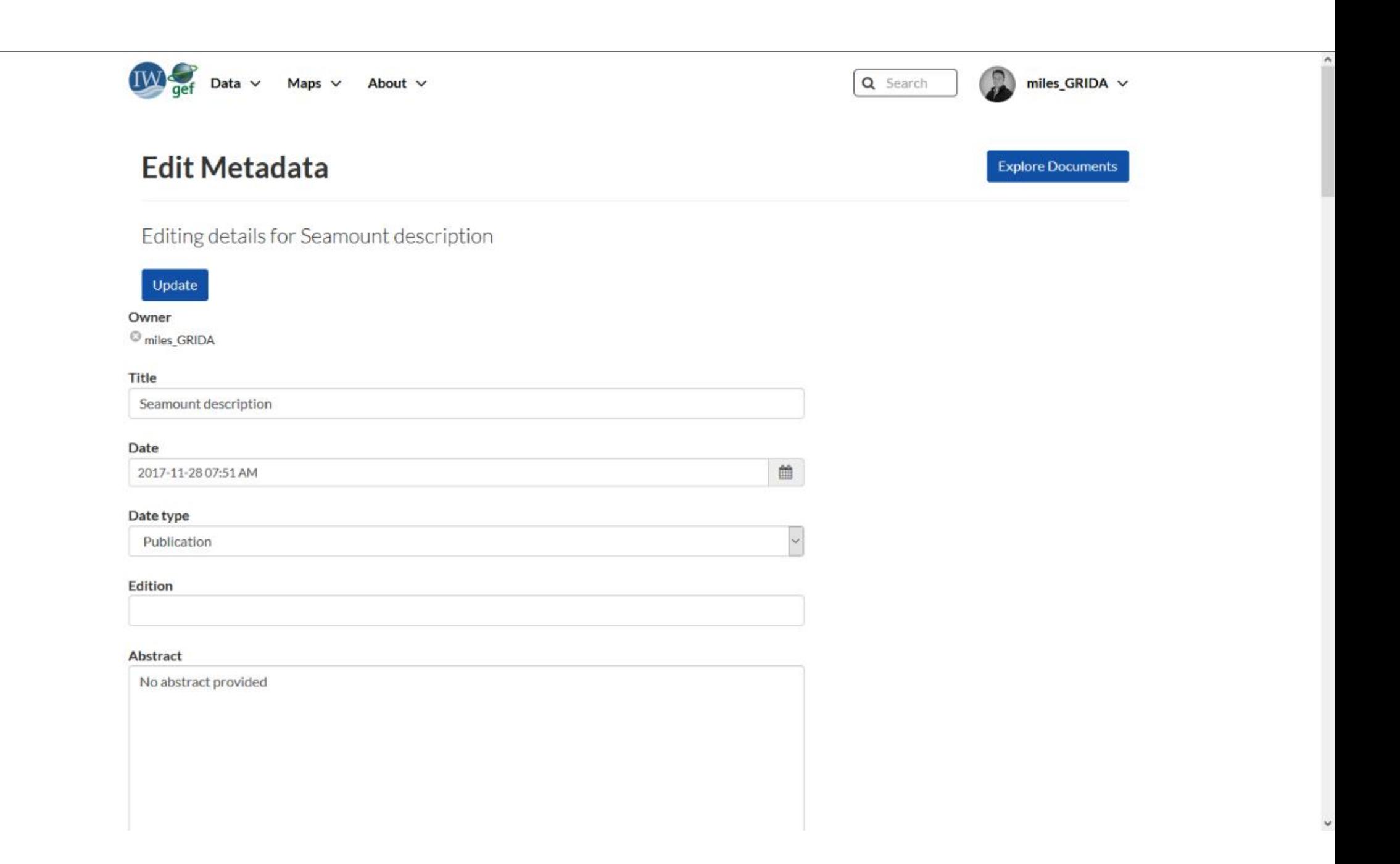

# Need more information or support!

## Come and talk to me!

Miles Macmillan-Lawler

Email: iwlearn@grida.no